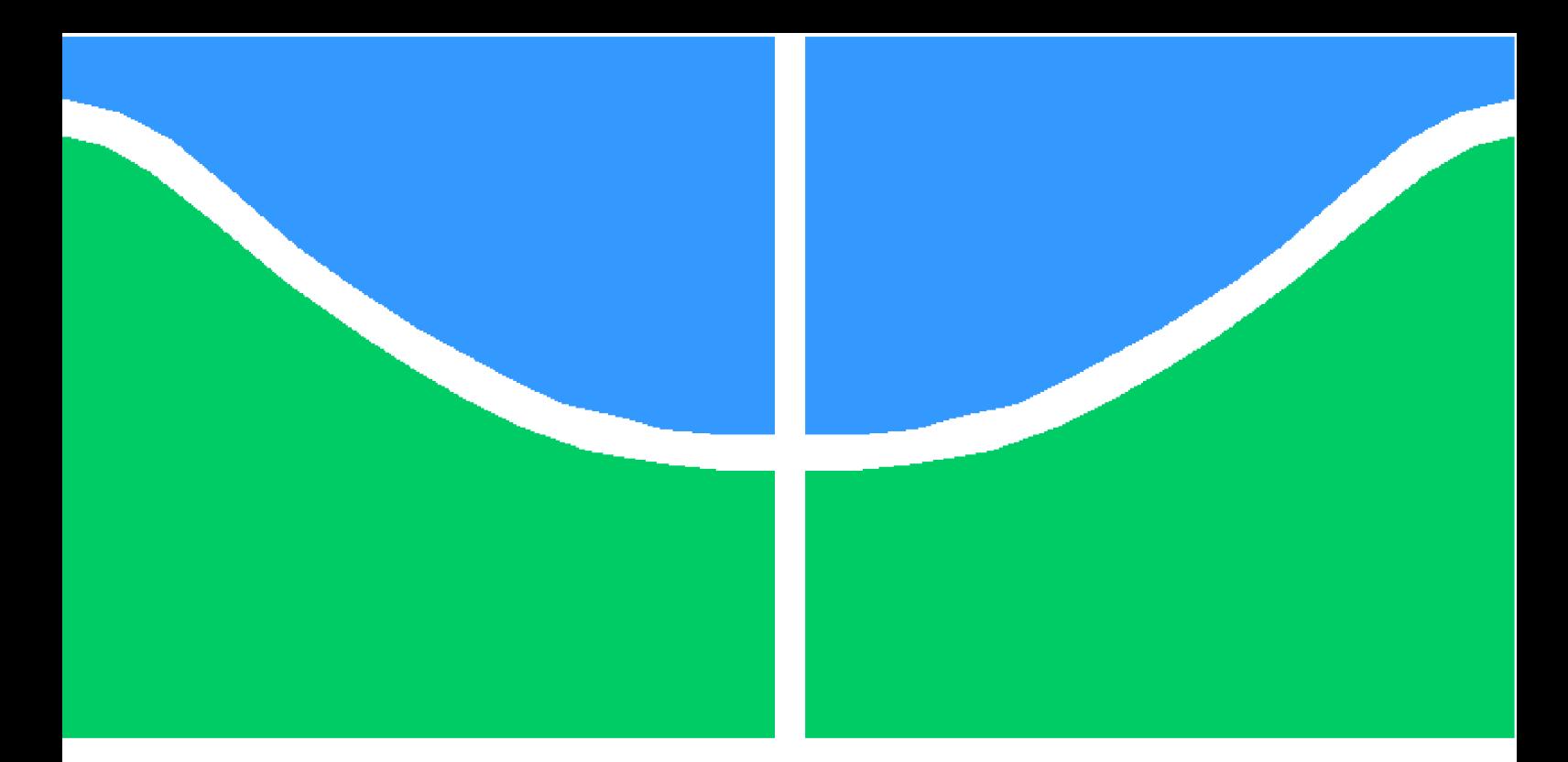

**Universidade de Brasília - UnB Faculdade UnB Gama - FGA Engenharia de Software**

## **Geração de Parâmetros de Domínio de Curvas Elípticas para Uso em Criptografia**

**Autor: Marcos da Silva Ramos Orientador: Prof. Dr. Edson Alves Costa Júnior**

> **Brasília, DF 2015**

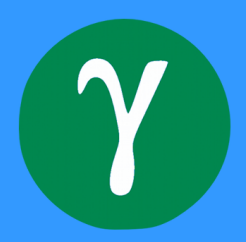

Marcos da Silva Ramos

## **Geração de Parâmetros de Domínio de Curvas Elípticas para Uso em Criptografia**

Monografia submetida ao curso de graduação em Engenharia de Softwareda Universidade de Brasília, como requisito parcial para obtenção do Título de Bacharel em Engenharia de Software.

Universidade de Brasília - UnB Faculdade UnB Gama - FGA

Orientador: Prof. Dr. Edson Alves Costa Júnior

Brasília, DF 2015

Marcos da Silva Ramos

Geração de Parâmetros de Domínio de Curvas Elípticas para Uso em Criptografia/ Marcos da Silva Ramos. – Brasília, DF, 2015- [85](#page-86-0) p. : il. (algumas color.) ; 30 cm.

Orientador: Prof. Dr. Edson Alves Costa Júnior

Trabalho de Conclusão de Curso – Universidade de Brasília - UnB Faculdade UnB Gama - FGA , 2015.

1. curva elíptica. 2. criptografia. I. Prof. Dr. Edson Alves Costa Júnior. II. Universidade de Brasília. III. Faculdade UnB Gama. IV. Geração de Parâmetros de Domínio de Curvas Elípticas para Uso em Criptografia

CDU 02:141:005.6

Marcos da Silva Ramos

### **Geração de Parâmetros de Domínio de Curvas Elípticas para Uso em Criptografia**

Monografia submetida ao curso de graduação em Engenharia de Softwareda Universidade de Brasília, como requisito parcial para obtenção do Título de Bacharel em Engenharia de Software.

Trabalho aprovado. Brasília, DF, 03 de dezembro de 2015:

**Prof. Dr. Edson Alves Costa Júnior** Orientador

**Prof. Dr. Tiago Alves Fonseca** Convidado 1

**Prof. Dr. Fernando William Cruz** Convidado 2

> Brasília, DF 2015

*Este trabalho é dedicado à minha família, que sempre me apoiou em todos os meus sonhos e onde muitas vezes busquei a força que faltava em mim.*

## Agradecimentos

Meus sinceros agradecimentos ao meu orientador Prof. Dr. Edson Alves da Costa Júnior, que não só é um excelente professor, como uma grande pessoa. Ao professor Dr. Tiago Alves pela ajuda e pelas inúmeras sugestões de melhoria deste trabalho. Aos meus amigos, por todo apoio recebido. Agradeço, em especial, a minha família, pelo apoio incondicional e por ter estado comigo em todos os momentos dessa jornada.

*"Em algum lugar, algo incrível está esperando para ser descoberto" (Carl Sagan)*

## Resumo

Curvas elípticas são belas e interessantes estruturas matemáticas. Possuem uma grande importância na Teoria dos Números, sendo usada, por exemplo, na prova do último Teorema de Fermat, na fatoração de inteiros e na criptografia. Seu uso em criptografia, descoberto em 1985, possibilitou a criação de uma alternativa às ferramentas já existentes, oferecendo uma série de vantagens em relação a seus concorrentes. Um ponto fundamental no uso de curvas elípticas é a escolha de seus parâmetros de domínio, que definem não só a forma da curva como também algumas propriedades que são úteis quando usadas em criptografia. Existem diversas especificações para a geração de curvas elípticas, cada uma delas buscando atender a uma demanda específica, indo de sistemas embarcados a sistemas bancários. O objetivo deste trabalho é mostrar todos os principais conceitos matemáticos que são empregados no processo de criação de curvas elípticas, explorar algoritmos já existentes e que já estão em uso e implementar um algoritmo para gerar tais parâmetros.

**Palavras-chaves**: curva elíptica. criptografia. teoria dos números.

## Abstract

Elliptic curves are beautiful and interesting mathematical structures. They have a great importance in number theory, being used, for example, in the test Fermat's Last Theorem, in integer factorization and encryption. Its use in encryption, discovered in 1985, enabled the creation of new alternative to existing tools, offering a number of advantages in relation to its competitors. A key point in the use of elliptic curves is the choice of the domain parameters that define not only the shape of the curve but also some properties that are useful when used in cryptography. There are several specifications for elliptic curves generation, each one seeking to meet a specific cenario, ranging from embedded systems to banking system. The objective of this work is to show all major mathematical concepts which are employed in the creation process of elliptic curves, explore algorithms already existing and already in use and implement an algorithm to generate these parameters.

**Key-words**: elliptic curves. criptography. number theory.

# Lista de ilustrações

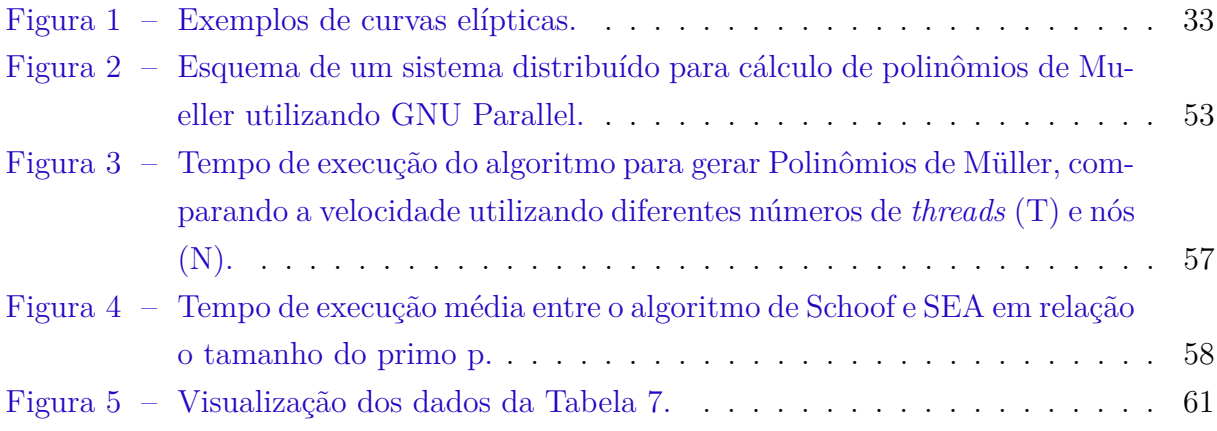

# Lista de tabelas

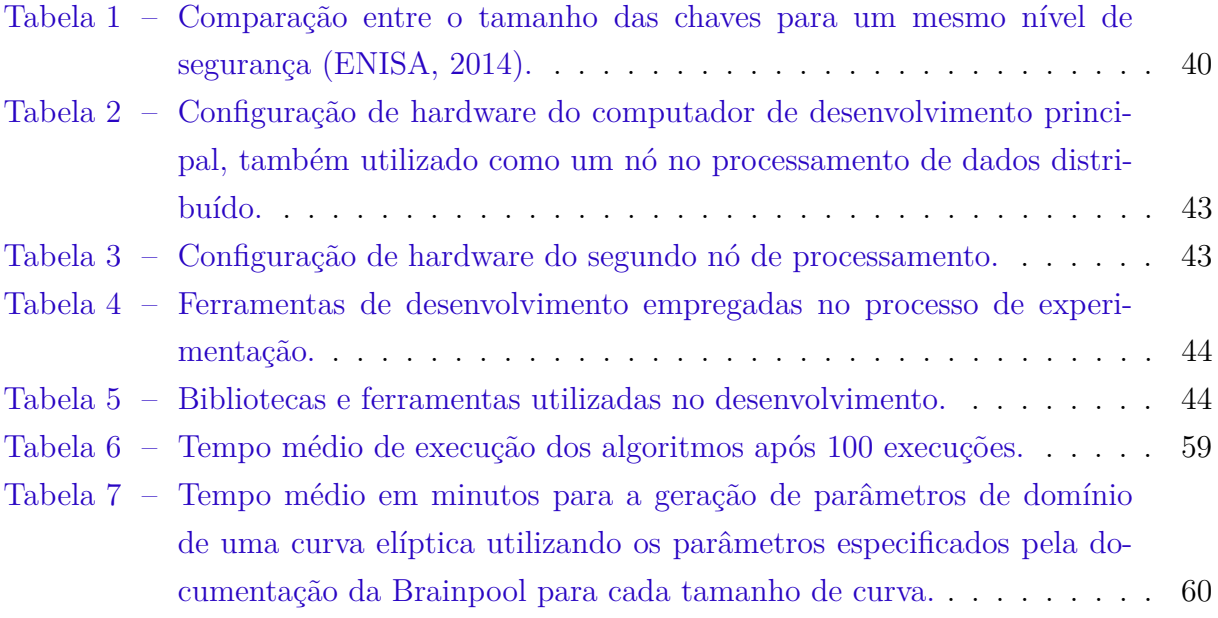

# Lista de abreviaturas e siglas

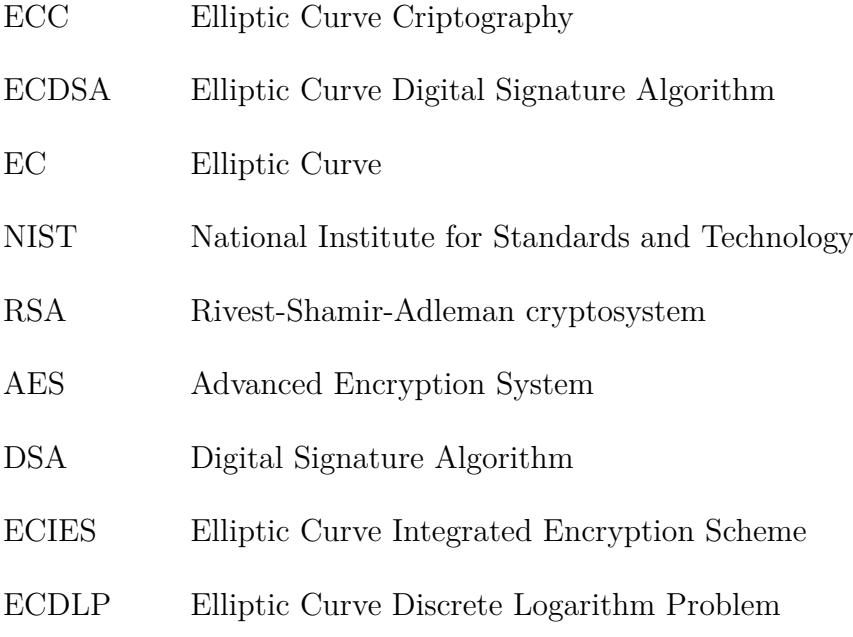

# Lista de símbolos

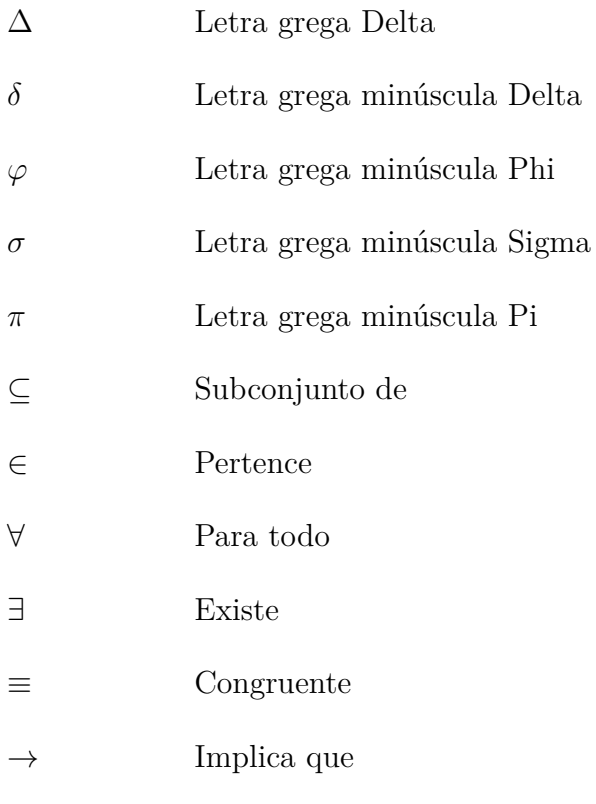

# Sumário

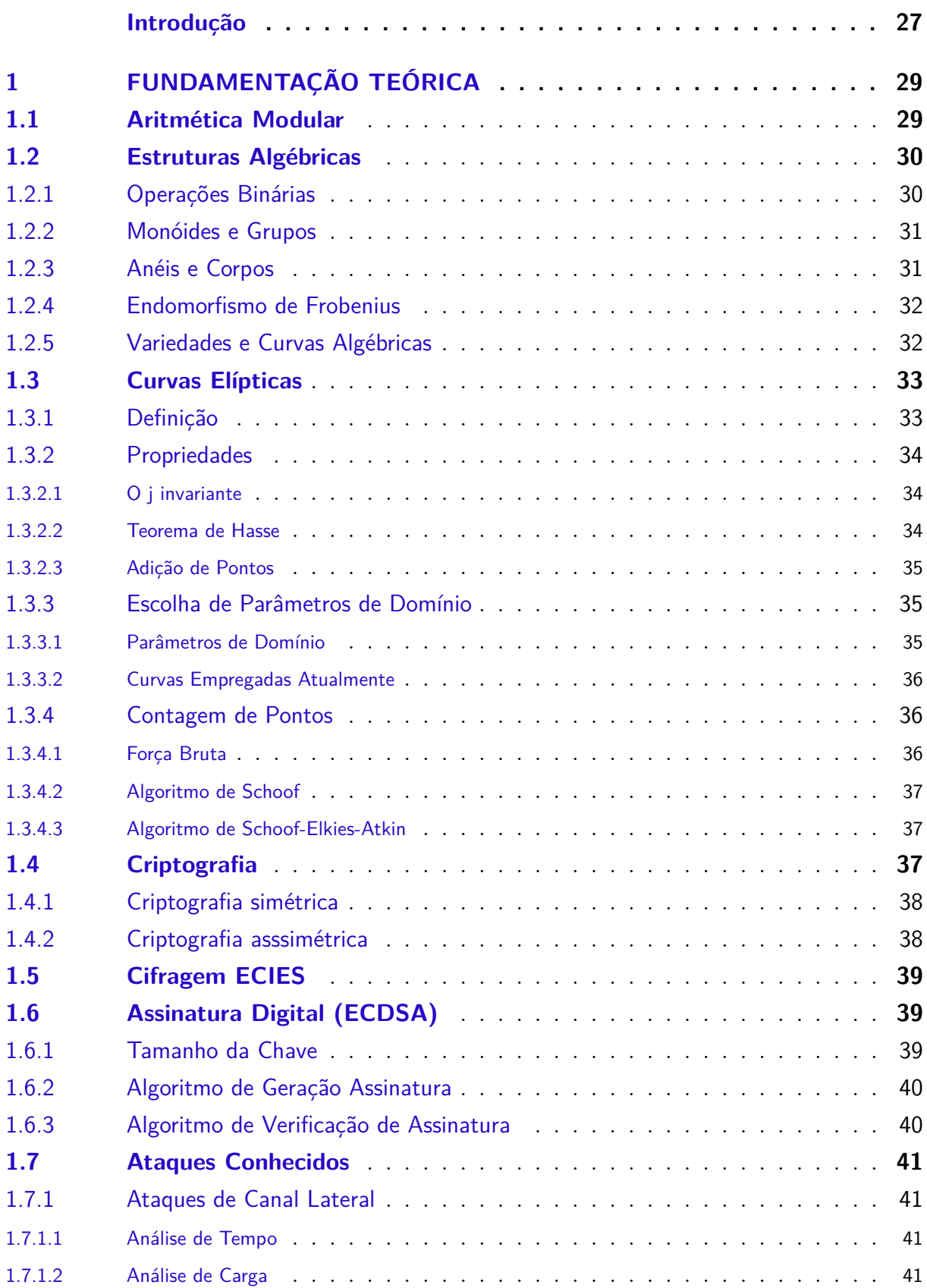

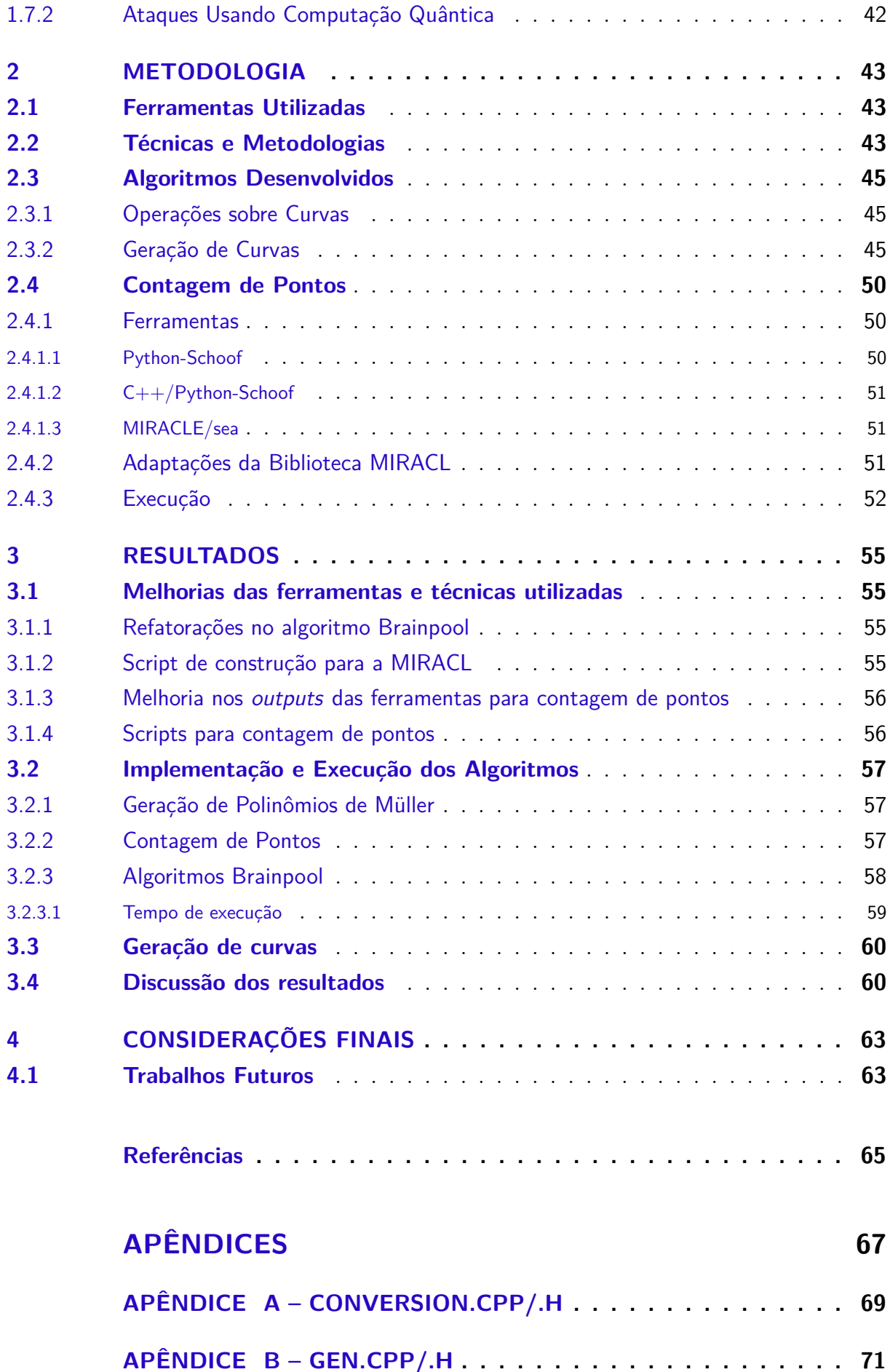

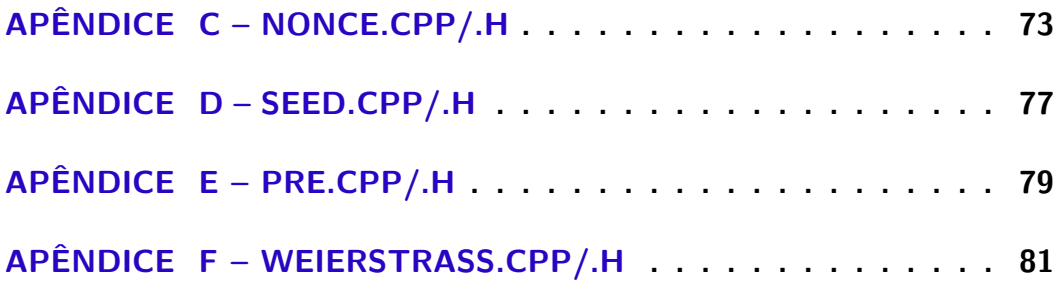

## Introdução

### <span id="page-28-0"></span>Origens da Criptografia

O termo criptografia, que deriva do grego *kryptós* (oculto) e *gráphein* (escrever), se refere ao conjunto de técnicas, regras e algoritmos que permitem que uma mensagem seja enviada de um remetente ao seu destinatário sem que seu conteúdo seja revelado [\(SINGH,](#page-69-0) [2000\)](#page-69-0). Atualmente este termo se tornou mais abrangente, também sendo utilizado para designar outras ferramentas como os algoritmos de assinatura digital, certificados digitais etc.

O conceito de criptografia esteve por muito tempo atrelado às técnicas de cifragem, mas durante a Segunda Guerra Mundial a pesquisa de algoritmos de criptografia se acentuou, dada a necessidade de se trocar informações estratégicas entre unidades de combate. Com o advento de computadores com capacidade de executar milhares de cálculos por segundo, matemáticos passaram a dar uma grande atenção à essa área, resultando na descoberta de várias novas técnicas [\(EICHER JODIE; OPOKU,](#page-68-2) [1997\)](#page-68-2).

Até a década de 1970, os algoritmos de criptografia eram baseados apenas em técnicas que utilizavam uma mesma senha para cifrar e decifrar uma mensagem, que são os algoritmos de chave simétrica. O maior problema desta família de algoritmos está na distribuição segura desta chave entre todas as partes que devem cifrar e decifrar as mensagens. Para resolver esse problema foram criados, então, os algoritmos de chave assimétrica. Nestes algoritmos, cada parte possui um par de chaves, sendo uma pública, que pode ser conhecida por qualquer pessoa, e outra privada, de conhecimento exclusivo do usuário. Uma mensagem cifrada com uma chave pública só pode ser aberta pela chave privada correspondente, garantindo que apenas o destinatário correto seja capaz de ler a mensagem.

O primeiro padrão de criptografia assimétrica amplamente utilizado foi o RSA [\(KALISKI,](#page-68-3) [2006\)](#page-68-3). Desenvolvido em 1976, foi o primeiro algoritmo assimétrico de criptografia utilizado em larga escala e que ainda continua sendo utilizado.

Como uma alternativa aos algoritmos que usam exponenciação modular, como o RSA, a criptografia de curvas elípticas foi proposta em 1987 por Neal Koblitz e Victor S. Miller [\(KOBLITZ,](#page-68-4) [1987\)](#page-68-4). Ela utiliza curvas algébricas cúbicas e suas propriedades como o meio para gerar chaves criptográficas seguras. Sua principal vantagem é que, para oferecer o mesmo nível de segurança da RSA, ela necessita de chaves consideravelmente menores. Neste contexto, um ponto crucial para sua confiabilidade está no processo para a escolha dos parâmetros de domínio que caracterizam tais curvas. Este processo pode ser tanto a escolha arbitrária dos valores destes parâmetros quanto a geração sistemática e automatizada por um algoritmo.

Atualmente, os padrões comerciais de criptografia mais utilizados nas aplicações ao redor do mundo foram criados pela entidade norte americana, o NIST (*National Institute of Standars and Technology*), incluindo parâmetros de domínio para curvas elípticas. Com as denúncias de espionagem ao governo brasileiro por parte dos EUA reveladas em 2012, várias ações tem sido tomadas para garantir a soberania nacional e a proteção de dados sigilosos. Todavia, mesmo após tal escândalo, o governo brasileiro não possui parâmetros de curvas elípticas publicados para uso em seus órgãos.

### **Objetivos**

O objetivo geral deste trabalho é apresentar um algoritmo para gerar parâmetros de domínio de uma curva elíptica que atendam os requisitos de segurança reconhecidos internacionalmente.

Como objetivo específico, este trabalho busca desenvolver uma implementação *open source* de rotinas de geração de parâmetros de domínio de curvas elípticas e dos testes de validação de segurança dos parâmetros gerados.

### Escopo

A proposta deste trabalho se limita ao estudo dos elementos necessários para a geração de parâmetros de domínio de curvas elípticas, os parâmetros atualmente em uso, juntamente com seus algoritmos geradores, e a proposta de implementação de um algoritmo para gerar estes parâmetros. As aplicações de tais curvas, como cifragem e assinatura digital, não fazem parte do escopo do trabalho, apesar de serem brevemente explicadas no Capítulo [1.](#page-32-0)

#### Estrutura do Trabalho

Este trabalho está dividido em 4 (quatro) capítulos. No Capítulo [1](#page-32-0) são apresentados os principais conceitos matemáticos relacionados a curvas elípticas, uma visão geral sobre criptografia de chaves simétricas e assimétricas, algoritmos de cifragem e assinatura digital que utilizam curvas elípticas e os principais ataques a esses algoritmos. No Capítulo [2](#page-46-2) são apresentadas todas as ferramentas utilizadas nos experimentos, as técnicas e metodologias empregadas e os algoritmos desenvolvidos. No Capítulo [3](#page-58-0) são apresentados os resultados parciais da implementação dos algoritmos e uma breve avaliação do tempo de execução dos algoritmos implementados. Por fim, o Capítulo [4](#page-66-0) apresenta as considerações sobre o trabalho desenvolvido e descreve os trabalho futuros.

## <span id="page-32-0"></span>1 Fundamentação Teórica

A geração de parâmetros de curvas elípticas para criptografia depende de diversos conceitos algébricos, de forma a garantir que a curva resultante não seja suscetível a ataques matemáticos e computacionais, ou pelo menos garantir que tais ataques sejam dispendiosos ao ponto de torná-los impraticáveis. Neste capítulo serão mostrados os conceitos matemáticos necessários para a geração desses parâmetros.

#### <span id="page-32-1"></span>1.1 Aritmética Modular

Na Teoria dos Números, ramo da matemática pura que estuda os números inteiros [\(NIVEN; ZUCKERMAN; S.,](#page-69-1) [2014\)](#page-69-1), uma importante ferramenta é a aritmética modular, a qual estuda as propriedades de conjuntos formados a partir dos restos da divisão de números inteiros por um número inteiro positivo maior ou igual a 2, denominado módulo. A seguir, iremos discutir alguns aspectos da Teoria dos Números. Porém, antes de começar, é conveniente definir alguns termos e conceitos.

<span id="page-32-2"></span>Uma congruência é uma relação entre dois números inteiros que, quando divididos por um mesmo número (chamado de módulo da congruência), deixam o mesmo resto. Em termos formais, dois números inteiros  $a e b$  são congruentes módulo  $n$  se  $n$  divide a diferença  $a - b$ . Esta relação pode ser expressa pela Equação [1.](#page-32-2)

$$
a \equiv b \pmod{n} \tag{1}
$$

Para um inteiro positivo  $n \in a, b, c$  inteiros quaisquer, sendo  $a \in b$  congruentes módulo a congruência tem as propriedades listadas nas Equações [2,](#page-32-3) [3](#page-32-3) e [4.](#page-32-3)

<span id="page-32-3"></span>
$$
a + c \equiv b + c \pmod{n} \tag{2}
$$

$$
a - c \equiv b - c \pmod{n} \tag{3}
$$

$$
ac \equiv bc \pmod{n} \tag{4}
$$

<span id="page-32-4"></span>Em relação a divisão, ela não está definida em todos os casos. Se  $d$  é um inteiro que divide  $a \in b$ , então vale a relação apresentada na Equação [5,](#page-32-4) onde  $(n, d)$  é o maior divisor comum entre  $n \in d$ .

$$
\frac{a}{d} \equiv \frac{b}{d} \left( \text{mod } \frac{n}{(n,d)} \right) \tag{5}
$$

O inverso multiplicativo de *a* modulo *n*, isto é, um inteiro *b* tal que  $ab = 1 \pmod{n}$ , existe apenas quando  $(a, n) = 1$  (isto é,  $a \in n$  são coprimos). O valor de  $b$  pode ser obtido através do Algoritmo de Euclides Estendido [\(HALIM,](#page-68-5) [2013\)](#page-68-5).

<span id="page-33-2"></span>A exponenciação modular calcula o resto de um número inteiro b quando elevado à um número inteiro  $k$  e reduzido módulo  $m$ . Escolhidos a base  $b$ , o expoente  $k$  e o módulo  $m$ , a exponenciação modular  $c$  é dada pela Equação [6.](#page-33-2)

$$
c \equiv b^k \pmod{m} \tag{6}
$$

### <span id="page-33-0"></span>1.2 Estruturas Algébricas

#### <span id="page-33-1"></span>1.2.1 Operações Binárias

Seja  $L$  um conjunto não vazio. Uma operação sobre  $L$  é dita binária se ela tem como parâmetros dois elementos do conjunto  $L$  e os associa a um terceiro elemento em  $L$ , sendo que L opera em cada par  $(a, b) \in L \times L$ . Uma operação binária sobre L é grafada conforme mostrado na Equação [7.](#page-33-3)

<span id="page-33-3"></span>
$$
\varphi: L \times L \to L \tag{7}
$$

Uma operação binária é:

- 1. *Fechada*, se e somente se  $\forall a, b, c \in L, (a\varphi b) \in L;$
- 2. *Comutativa*, se  $\forall a, b \in L$ ,  $(a \circ b) = (b \circ a)$ ;
- 3. *Associativa*, se  $\forall a, b, c \in L$ ,  $(a\varphi b)\varphi c = a\varphi(b\varphi c)$ .

Uma operação binária possui um elemento neutro  $e \in L$  se  $\forall a \in L$ ,  $e \varphi a = a \varphi e = a$ .

Dado um elemento  $a \in L$ ,  $a \notin \text{invertível}$  em relação à operação  $\varphi$  se existe um elemento  $a' \in L$  que satisfaz a expressão  $a\varphi a' = a'\varphi a = e$ .

Um exemplo de operação binária é a soma no conjunto dos números naturais, como mostrado na Equação [8.](#page-33-4)

<span id="page-33-4"></span>
$$
+ : \mathbb{N} \times \mathbb{N} \to \mathbb{N}
$$
 (8)

A imagem de um par  $(a, b) \in \mathbb{N} \times \mathbb{N}$  pela operação + é denotada por  $a + b$  e é chamada de soma de  $a e b$ .

#### <span id="page-34-0"></span>1.2.2 Monóides e Grupos

Seja L um conjunto não vazio. Uma estrutura algébrica  $(L, \varphi)$  (composta por um conjunto não vazio e uma operação binária) é um monóide se satisfaz as seguintes propriedades:

- 1. se a operação  $\varphi$  tem um elemento neutro em L;
- 2. se a operação  $\varphi$  é associativa;
- 3. se a operação  $\varphi$  possuir uma única operação binária.

Um grupo é um *monóide*  $(G, \varphi)$  que atende também à propriedade:

3. todo elemento  $q \in G$  é invertível em relação a operação  $\varphi$ , isto é, todo elemento q de G possui um elemento simétrico g' tal que  $(g\varphi g') = (g'\varphi g) = e$ , onde e é o elemento neutro da operação  $\varphi$ .

Um grupo é dito *abeliano* se a operação for comutativa.

#### <span id="page-34-1"></span>1.2.3 Anéis e Corpos

Seja L um conjunto não vazio, e  $\sigma, \pi : L \times L \to L$  duas operações binárias em L denominadas, respectivamente, operações de adição e produto. A título de notação, será utilizada a expressão  $a + b$  como equivalente a  $a \sigma b$  e  $a \times b$  como equivalente a  $a \pi b$ . O terno ordenado  $(L, +, \times)$  é um anel se:

- 1.  $(L, +)$  é um grupo abeliano;
- 2.  $(L, +)$  possui um elemento neutro 0, *i.e.*  $\forall a \in A, a + 0 = 0 + a = a$ ;
- 3.  $(L, +)$  possui elementos simétricos para todos elementos de L, *i.e.*  $\forall a \in A, \exists k \in A$ :  $a + k = 0;$
- 4.  $(L, \times)$  é um monóide;
- 5.  $(L, \times)$  é associativo, *i.e.*  $\forall a, b, c \in L, (a \times b) \times c = a \times (b \times c)$ ;
- 6.  $(L, +, \times)$  são distributivos, *i.e.*  $\forall a, b, c \in A, a \times (b+c) = a \times b + a \times c$  e  $(b+c) \times a =$  $b \times a + c \times a;$

Um corpo é um anel cuja operação produto é comutativa e onde todos os elementos diferentes de zero (elemento neutro da adição) possuem um elemento inverso para a <span id="page-35-2"></span>operação produto. Formalmente, um anel comutativo é chamado de *corpo* se atende à Equação [9.](#page-35-2)

$$
\forall a \in P \neq 0, \exists a' \Rightarrow a \times a' = 1 \tag{9}
$$

onde 1 é o elemento neutro da operação produto.

A *característica* de um corpo é definido como o menor número de vezes que o elemento identidade do produto deve ser somando sucessivamente para obter o elemento identidade da soma. Um corpo tem característica zero se a soma nunca alcançar a identidade da soma. Um corpo é considerado *fechado* se todos os polinômios definidos em possuem raíz em

#### <span id="page-35-0"></span>1.2.4 Endomorfismo de Frobenius

O endomorfismo de Frobenius é um endomorfismo especial de anéis comutativos com característica . Ele eleva cada elemento de um anel à sua *p-ésima* potência.

Seja R um anel comutativo com característica  $p$ . O endomorfismo de Frobenius F é definido por:

$$
F(r) = r^p, \forall r \in R \tag{10}
$$

A multiplicação segue as mesmas propriedades de um anel:

$$
F(r \times s) = (r \times s)^p = r^p \times s^p = F(r) \times F(s)
$$
\n(11)

O mesmo acontece com a soma:

$$
F(r+s) = (r+s)^p = r^p + s^p = F(r) + F(s)
$$
\n(12)

#### <span id="page-35-1"></span>1.2.5 Variedades e Curvas Algébricas

Uma *variedade algébrica* é o número de elementos de um conjunto de soluções de um sistema de equações polinomiais. Seja  $K$  um corpo fechado, o anel de polinômios  $K[T_1, T_2, ..., T_n]$  nas *n* variáveis  $T_1, T_2, ..., T_n$  com coeficientes em  $K$  e  $\{f_i\}$  uma família de polinômios do anel. É denominada variedade algébrica  $V$  o subconjunto  $K_n$  formado pelos pontos que anulam (zeram) todos os polinômios da família  $\{f_i\}$ , como apresentado na Equação [13.](#page-35-3)

<span id="page-35-3"></span>
$$
V = \{(x_1, ..., x_n) | f_i(x_1, ..., n) = 0; i = 1, ..., n\} \subseteq K
$$
\n(13)

A dimensão de uma variedade algébrica  $V$  é o conjunto de funções racionais independentes em  $V$ .

Formalmente, denomina-se *curva algébrica* uma variedade algébrica de dimensão um. Esse conjunto de curvas descreve as figuras geométricas resultantes de uma seção cônica, a saber: círculos, hipérboles e eclipses [\(THOMAS,](#page-69-2) [2004\)](#page-69-2).
# <span id="page-36-6"></span><span id="page-36-5"></span>1.3 Curvas Elípticas

## 1.3.1 Definição

Informalmente, curvas elípticas são formadas pelo conjunto de soluções de equa- $\tilde{\text{c}}$ ões cúbicas definidas sobre um corpo K. Formalmente, uma curva elíptica é uma curva algébrica não singular sobre um corpo  $K$  de gênero 1 [\(SILVERMAN,](#page-69-0) [2009\)](#page-69-0). Neste trabalho será somente abordado o caso em que  $K$  é um corpo finito.

A equação de Weierstrass é uma equação homogênea de grau 3 cuja forma é apresentada na Equação [14.](#page-36-0)

<span id="page-36-0"></span>
$$
Y^2Z + a_1XYZ + a_3YZ^2 = X^3 + a_2X^2Z + a_4XZ^2 + a_6Z^3
$$
\n(14)

Uma curva de Weierstrass  $F \notin \text{singular em um ponto } P$  se as derivadas parciais se anulam nesse ponto, como apresentado na Equação [15.](#page-36-1)

<span id="page-36-1"></span>
$$
\frac{\partial F}{\partial x}(P) = \frac{\partial F}{\partial y}(P) = \frac{\partial F}{\partial z}(P) = 0\tag{15}
$$

Se essa igualdade for atendida, a curva  $F$  tem então pelo menos um ponto singular e, se uma curva possuir ao menos um ponto singular, ela é classificada como uma curva singular.

<span id="page-36-2"></span>Para um corpo F com característica  $p > 0$ ,  $p \neq 2$  e  $p \neq 3$ , a equação de Weierstrass pode ser simplificada para a forma normal de Weierstrass, que está descrita na Equação [16.](#page-36-2)

$$
y^2 = x^3 + ax + b \tag{16}
$$

A Figura [1](#page-36-3) apresenta alguns exemplos de curvas elípticas usando a forma normal da equação de Weierestrass.

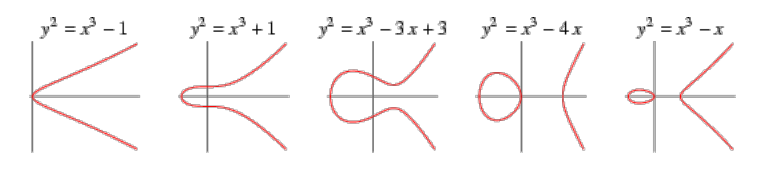

Figura 1: Exemplos de curvas elípticas.

<span id="page-36-3"></span>Uma equação de Weierstrass pode ser singular, isto é, pode conter cúspides, pontos isolados ou cruzamentos. Se uma curva elíptica está na forma normal de Weierstrass é possível determinar se ela é singular através do cálculo do seu discriminante, cuja expressão é dada na Equação [17.](#page-36-4)

<span id="page-36-4"></span>
$$
\Delta = -16(4a^3 + 27b^2) \tag{17}
$$

<span id="page-37-4"></span>Uma equação de Weierstrass é singular se e somente se seu discriminante Δ for igual a zero.

Uma curva elíptica  $E$  pode ser definida, de forma alternativa, como o conjunto de todas as as soluções de uma equação não-singular de Weierstrass mais um ponto especial , chamado de ponto no infinito. O ponto no infinito é a solução trivial da equação de Weierstrass em sua forma homogênea (Equação [14\)](#page-36-0).

### 1.3.2 Propriedades

Uma importante característica das curvas elípticas é que elas são grupos abelianos. Todavia, as operações algébricas usadas em curvas elípticas se diferem daquelas usadas, por exemplo, no conjunto dos números inteiros. A operação de soma de pontos de uma curva resulta em um terceiro ponto que também se encontra na mesma curva.

#### 1.3.2.1 O j invariante

Seja  $E$  uma curva elíptica na forma normal de Weierstrass (Equação [14\)](#page-36-0). Seu j invariante é dado pela Equação [18.](#page-37-0)

<span id="page-37-0"></span>
$$
j = j(E) = 1728 \left(\frac{4A^3}{4A^3 + 27B^2}\right) \tag{18}
$$

<span id="page-37-1"></span>Se o *i* invariante for zero, então a equação pode ser representada pela Equação [19.](#page-37-1)

$$
E \to y^2 = x^3 + B \tag{19}
$$

<span id="page-37-2"></span>Se o $i$ invariante for igual a 1728, então a equação assume a forma apresentada na Equação [20.](#page-37-2)

$$
E \to y^2 = x^3 + Ax \tag{20}
$$

Caso o *j* invariante seja diferente de zero e diferente de 1728 a equação terá a forma normal de Weierstrass (Equação [16\)](#page-36-2).

#### 1.3.2.2 Teorema de Hasse

<span id="page-37-3"></span>Seja E uma curva elíptica definida sobre  $F_q$ , um corpo finito com q elementos, onde  $q$  é uma potência  $p^n$  de um número primo  $p$ . O número de pontos de  $E$ , denominado  $#E(F_q)$ , é aproximadamente  $q+1$  pontos, com erro de  $2\sqrt{q}$ , conforme resumido na Equação [21.](#page-37-3)

$$
|\#E(F_q) - q - 1| \le 2\sqrt{q} \tag{21}
$$

Este resultado, denominado *Teorema de Hasse* [\(JúNIOR,](#page-68-0) [2005\)](#page-68-0), pode ser utilizado para aproximar (ou se determinar exatamente, quando combinado com outros resultados) o número exato de pontos da curva elíptica  $E$ .

#### <span id="page-38-2"></span>1.3.2.3 Adição de Pontos

Sejam  $P$  e  $Q$  pontos numa curva elíptica  $E$  na forma normal de Weierstrass, e  $(x_p, y_p)$  e  $(x_q, y_q)$  suas respectivas coordenadas. A reta que passa pelos pontos P e Q intercepta a curva  $E$  no ponto  $R$ , cujo simétrico em relação ao eixo- $x$  é o resultado da soma entre  $P$  e  $Q$ . Podemos expressar essa operação de adição através das igualdades apresentadas nas Equações [22](#page-38-0) e [23.](#page-38-0)

<span id="page-38-0"></span>
$$
x_r = m^2 - 2x_p \tag{22}
$$

$$
y_r = m(x_p - x_r) - y_p \tag{23}
$$

onde  $m$  é o coeficiente linear da reta que passa por  $P \in Q$ . O valor de  $m$  pode ser encontrado através das expressões apresentadas nas Equações [24](#page-38-1) e [25.](#page-38-1)

<span id="page-38-1"></span>
$$
m = \frac{y_q - y_p}{x_q - x_p}, \text{ se } P \neq Q \tag{24}
$$

$$
m = \frac{3x_p + A}{2y_p}, \text{ se } P = Q \tag{25}
$$

## 1.3.3 Escolha de Parâmetros de Domínio

Gerar uma curva elíptica significa escolher parâmetros que atendam aos requisitos da aplicação dessa curva. No caso específico da criptografia, esses requisitos estão relacionados à capacidade da curva em gerar pontos que não possuam brechas de segurança [\(KOCHER,](#page-68-1) [1996\)](#page-68-1) e cuja solução de suas operações sejam de elevado custo computacional [\(CRANDALL; POMERANCE,](#page-68-2) [2010\)](#page-68-2).

#### 1.3.3.1 Parâmetros de Domínio

Para se gerar uma curva é necessário, no mínimo, escolher os seguintes parâmetros:

 $p$  característica do corpo  $K$ ;

- A coeficiente  $A$  da equação da curva na forma reduzida (Equação [16\)](#page-36-2);
- $B$  coeficiente  $B$  da equação da curva na forma reduzida (Equação [16\)](#page-36-2);
- $x_0$  coordenada x do ponto base  $P_0$ ;
- $y_0$  coordenada y do ponto base  $P_0$ ;
- $p$  a ordem  $p$  do ponto base.

Além desses parâmetros, alguns algoritmos de geração de curvas podem selecionar outros parâmetros para, por exemplo, indexar pontos, comprimir coordenadas, etc.

#### <span id="page-39-0"></span>1.3.3.2 Curvas Empregadas Atualmente

Existem diversas propostas de curvas elípticas para aplicações em criptografia. Aqui serão listadas apenas as mais relevantes, em termos de abrangência e adoção.

- **NIST.** O padrão de assinatura digital DSA [\(NIST,](#page-69-1) [2014\)](#page-69-1) recomenda uma série de curvas elípticas para o uso pelo governos dos EUA. Todas as curvas propostas sobre  $GF(p)$ têm cofator 1 e a forma  $E : y^2 = x^3 - 3x + B \pmod{p}$ . São oferecidas curvas para criptografia de 192, 224, 256, 384 e 521 *bits*.
- **SECG.** O Grupo de Padrões para Criptografia Eficiente (*Standards for Efficient Cryptography Group*) é um consórcio internacional fundado em 1998 pela Certicom com o objetivo de criar padrões para criptografia baseados em curvas elípticas. Suas curvas [\(SECG,](#page-69-2) [2010\)](#page-69-2) tem tamanho em *bits* de 112, 128, 160, 192, 224, 256, 384 e 521. Os parâmetros escolhidos visam a a eficiência das implementações e, portanto, não são aleatórios.
- **ANSI.** O padrão X9.62 [\(ANSI,](#page-68-3) [2005\)](#page-68-3) menciona duas curvas sobre  $GF(p)$ , sendo uma tomada a partir de FIPS-186-2 e a outra com tamanho de 239 *bits*.
- **IETF.** RFC 2409 [\(IETF,](#page-68-4) [1998a\)](#page-68-4) e RFC 2412 [\(IETF,](#page-68-5) [1998b\)](#page-68-5) suportam o terceiro e quarto Group de Oakley. Essas são curvas sobre  $GF(2155)$  e  $GF(2185)$ , respectivamente.
- **ECC-Brainpool.** As curvas Brainpool [\(ECC-BRAINPOOL,](#page-68-6) [2005\)](#page-68-6) são empregadas pelo governo alemão na autenticação de documentos oficiais e na assinatura digital dos vistos para estrangeiros. O algoritmo de geração de curvas é aberto e pode ser implementado por terceiros. São definidas curvas para um corpo finito sobre um número primo p. São geradas curvas com tamanhos de chaves de 160, 192, 224, 256, 320, 384 e 512 *bits*.

#### 1.3.4 Contagem de Pontos

Em todos os algoritmos de geração de parâmetros de domínio é necessário, em algum ponto, calcular a ordem  $#E(F_q)$  da curva, ou seja, calcular o número de pontos da curva. Através dessa informação é possível verificar algumas características relacionadas ao nível segurança oferecido por ela, sendo a principal delas a de verificar a dificuldade em se resolver o problema do logaritmo discreto.

Existem alguns métodos para realizar a contagem de pontos de uma curva elípticas, sendo os mais conhecidos o algoritmo de Força Bruta [1.3.4.1,](#page-40-0) o algoritmo de Schoof [1.3.4.2](#page-40-1) e o algoritmo de Schoof-Elkies-Atkin [1.3.4.3.](#page-40-2)

#### <span id="page-40-3"></span><span id="page-40-0"></span>1.3.4.1 Força Bruta

Trata-se da abordagem mais simples: percorre-se todos os elementos de  ${\mathbb F}_q$  verificando quais satisfazem a equação normal de Weierstrass [16.](#page-36-2)

Este algoritmo tem complexidade  $O(q)$ .

#### <span id="page-40-1"></span>1.3.4.2 Algoritmo de Schoof

Criado em 1985 por René Schoof, foi o primeiro algoritmo determinístico com tempo de execução polinomial. Até sua descoberta, os algoritmos para contagem de pontos possuíam tempo de execução exponencial. Partindo do princípio que a ordem  $\#E(F_q)$ pode ser estimada através do Teorema de Hasse, o algoritmo de Schoof se limita a calcular  $t = q + 1 - \#E(F_q)$ , para  $t \mod N$  onde  $N > \sqrt[4]{q}$ . Todavia, nesse ponto é também muito difícil encontrar o valor de t. A solução encontrada foi encontrar  $t \mod m$  para um primo *m* pequeno, o que é fácil. É escolhida então uma lista  $S = \{m_1, m_2, ..., m_k\}$  tal que  $\prod m_i = N > \sqrt[4]{q}$ . Dado  $t \mod m_i$  para todo  $m_i \in S$ , é possível utilizar o Teorema Chinês  $\cos$  Restos para calcular  $t \mod N$ .

Este algoritmo tem complexidade  $O(n^5)$  para execução  $O(n^3)$  no espaço.

#### <span id="page-40-2"></span>1.3.4.3 Algoritmo de Schoof-Elkies-Atkin

Em 1990 uma versão melhorada do algoritmo de Schoof foir criada por Noam Elkies e Arthur O. L. Atkin. Este algoritmo faz a distinção entre os primos utilizados, apenas números primos específicos são utilizados. Um número primo  $m$  é chamado de primo de Elkies se a equação do endomofismo de Frobenius  $\phi^2 - t\phi + q = 0$  funciona para  $F_m$ , caso contrário ele é chamado de primo de Atkin.

Este algoritmo tem complexidade  $O(n^4)$  para execução  $O(n^4)$  no espaço.

# 1.4 Criptografia

Antes do uso massivo de computadores, o conceito de criptografia era quase totalmente ligado ao conceito de cifragem, isto é, tornar uma mensagem compreensível em um texto aparentemente sem sentido [\(KAHN,](#page-68-7) [1996\)](#page-68-7). O advento dos computadores permitiu uma extensa gama de estudos sobre criptografia e a criação de novas ferramentas criptográficas, como por exemplo, a assinatura digital. Através dela é possível prover os seguintes tipos de serviço:

• *confidencialidade*: apenas o destinatário deve ser capaz de compreender uma mensagem cifrada;

- <span id="page-41-0"></span>• *integridade*: o destinatário deve ser capaz de detectar quaisquer alterações na mensagem durante sua transmissão;
- *autenticação*: o destinatário deve ser capaz de identificar o remetente da mensagem;
- *irretratabilidade*: ao remetente deve ser impossível negar a autoria da mensagem.

Note que cada ferramenta criptográfica pode satisfazer um ou mais objetivos, não necessariamente todos.

## 1.4.1 Criptografia simétrica

Na criptografia de chave simétrica [\(DELFS; KNEBL,](#page-68-8) [2007\)](#page-68-8) a mesma chave é utilizada tanto para cifrar quanto para decifrar uma mensagem. É considerada a forma mais simples de cifragem, pois existe apenas uma chave para realizar as duas operações. A chave representa um segredo compartilhado entre duas ou mais partes com a premissa de que somente essas partes o conheçam. Como vantagem apresenta a velocidade, chegando a ser de centenas a milhares de vezes mais rápida que algoritmos de chave assimétrica.

Sua desvantagem é a exigência de uma cópia da chave para cada uma das partes envolvidas, aumentando a probabilidade de serem descobertas por um potencial adversário. Por esse motivo, necessitam ser constatemente trocadas, o que gera mais um problema: a sua distribuição entre todas as partes interessadas.

Em um canal de comunicação seguro, normalmente é utilizado um algoritmo de criptografia assimétrico, que é mais lento, para a troca de chaves simétricas entre duas partes. A partir de então, a comunicação é acelerada utilizando uma chave simétrica compartilhada.

## 1.4.2 Criptografia asssimétrica

Também conhecida como criptografia de chave pública, é um método de criptografia que utiliza duas chaves: uma chave pública e uma chave privada. A chave pública é acessível e a aberta enquanto que a chave privada é de conhecimento apenas de seu dono. Uma mensagem cifrada com a chave pública só pode ser decifrada pela chave privada correspondente.

Dependendo de como for utilizada, a criptografia assimétrica pode ser utilizada para dois diferentes propósitos: cifragem para a troca de mensagens confidenciais e assinatura digital para autenticação de autoria de mensagem. Na troca de mensagens confidenciais, utiliza-se a chave pública para criptografar a mensagem original, garantindo que somente o destinatário poderá abri-la com sua chave privada. No caso da autenticação de autoria envia-se, junto à mensagem que se deseja autenticar, uma assinatura da <span id="page-42-0"></span>mensagem que é gerada a partir do corpo da mensagem e da chave privada do remetente. O destinatário pode verificar a integridade da mensagem utilizando a chave pública do remetente e, caso a mensagem corresponda com a assinatura gerada, pressupõe-se que a mensagem recebida realmente foi enviada pelo destinatário correto.

# 1.5 Cifragem ECIES

O algoritmo de cifragem ECIES (*Elliptic Curve Integrated Encryption Scheme*) [\(SHOUP,](#page-69-3) [2001\)](#page-69-3) permite que duas partes, o remente  $U$  e o destinatário  $V$ , troquem uma mensagem  $M$  de forma confidencial.

Resumidamente, o algoritmo ECIES é composto de quatro etapas:

- 1. *configuração*: estabalecer parâmetros de domínio e de troca de chaves;
- 2. *implantação da chave*: o remente  $U$  deve receber a chave pública de  $V$ ;
- 3. *cifragem de M*:  $U$  deve usar a chave pública de  $V$  para cifrar  $M$ ;
- 4. *decifragem de M*:  $V$  deve usar sua chave privada para decifrar  $M$  e obter a mensagem original.

Cada uma dessas quatro operações possui diversos passos que devem ser seguidos, cujo detalhamento fogem ao escopo deste trabalho. Para maiores detalhes sobre tais passos e suas implementações ver [\(SECG,](#page-69-4) [2009\)](#page-69-4).

# 1.6 Assinatura Digital (ECDSA)

O algoritmo digital de assinatura por curvas elípticas ECDSA (*Elliptic Curve Digital Signature Algorithm*) [\(JOHNSON; MENEZES; VANSTONE,](#page-68-9) [2001\)](#page-68-9) é uma variante dos algoritmos de assinatura digital DSA (*Digital Signature Algorithm*) [\(NIST,](#page-69-1) [2014\)](#page-69-1), que usa operações sobre pontos de curvas elípticas em vez de exponenciações modulares (Seção [1.1\)](#page-32-0).

O uso de curvas elípticas em criptografia se baseia no problema do logaritmo discreto de curvas elípticas (ECDLP) [\(LAUTER; STANGE,](#page-69-5) [2009\)](#page-69-5): encontrar um valor  $k$ entre 1 e q que satisfaça a equação  $Q = kP_0$ . Análises de algoritmos que resolvem ECDLP mostram que curvas elípticas oferecem um nível superior de segurança em relação à outros algoritmos de criptografia como, por exemplo, o algoritmo RSA [\(RSA LABS,](#page-69-6) [2012\)](#page-69-6).

Sua principal vantagem sobre outras variantes é que, para um mesmo nível de segurança, o ECDSA utiliza chaves de tamanhos menores (ver Tabela [1\)](#page-43-0).

### <span id="page-43-1"></span>1.6.1 Tamanho da Chave

Diferentes tipos de criptografia podem exigir diferentes tamanhos de chaves para oferecer o mesmo nível de segurança. A Tabela [1](#page-43-0) lista um comparativo do tamanho em *bits* das chaves de diferentes algoritmos para um mesmo nível de segurança.

<span id="page-43-0"></span>Tabela 1: Comparação entre o tamanho das chaves para um mesmo nível de segurança [\(ENISA,](#page-68-10) [2014\)](#page-68-10).

| Algoritmo                                        | Tamanho em bits |  |         |      |     |
|--------------------------------------------------|-----------------|--|---------|------|-----|
| Chave Simétrica                                  | 80.             |  | 112 128 | -160 | 256 |
| $ECDSA$ , primo $p$                              | 160             |  | 224 256 | 320  | 512 |
| RSA, tamanho do módulo 1024 2048 3072 7628 15360 |                 |  |         |      |     |

#### 1.6.2 Algoritmo de Geração Assinatura

O algoritmo de geração de assinatura se baseia no problema do logaritmo discreto. Se duas partes desejam trocar mensagens digitalmente assinadas, elas precisam usar três parâmetros em acordo: uma curva elíptica  $E$ , um ponto base  $G$  e um número inteiro n tal que  $nG = O$ .

Uma das partes gera então um par de chaves criptográficas, sendo a chave primária d selecionada aleatóriamente no intervalo  $[1, n-1]$ , e a chave pública computada através da expressão  $Q = dG$ . Uma vez geradas as chaves, são executados os seguintes passos:

- 1. calcular *ℎ* = hash(*msg*), onde *msg* é a mensagem a ser assinada e *hash* é uma função hash criptográfica, como SHA-1 [\(NIST,](#page-69-7) [2012\)](#page-69-7) ou MD5 [\(IETF,](#page-68-11) [1992\)](#page-68-11);
- 2. seja z número formado pelos *l bits* mais a esquerda de *h*, onde *l* é o tamanho em  $bits \ de \ n$ ;
- 3. selecionar um inteiro aleatório e seguro  $k$  no intervalo  $[1, n-1]$ ;
- 4. calcular o ponto na curva  $E : (x, y) = kG;$
- 5. calcular  $r = x \pmod{n}$ . Se  $r = 0$ , retornar ao passo 3.
- 6. calcular  $s = k 1(z + rd) \pmod{n}$ . Se  $s = 0$ , retornar ao passo 3.

A assinatura gerada será o dada pelo par (*,* ).

### 1.6.3 Algoritmo de Verificação de Assinatura

Para autenticar a assinatura recebida, o destinatário deve receber uma cópia da chave publica  $Q$ , gerada na seção anterior. É possível, então, verificar se  $Q$  é um ponto válido de  $E$  seguindo os seguintes passos:

- <span id="page-44-0"></span>1. verificar se  $Q \neq O;$
- 2. verificar se  $Q$  está na curva  $E$ ;
- 3. verificar se  $nQ = Q$ .

Uma vez que a chave pública Q foi validada, para validar a assinatura recebida é necessário seguir os seguintes passos:

- 1. verificar que  $r \in s$  são inteiro no intervalo  $[1, n-1]$ ;
- 2. calcular = hash(msg), onde *hash* é a mesma função utilizada na geração da assinatura;
- 3. seja z número formado pelos *l bits* mais a esquerda de e, onde *l* é o tamanho em  $bits \ de \ n$
- 4. calcular  $w = s^{-1} \pmod{n}$ ;
- 5. calcular  $u_1 = zw \pmod{n}$  e  $u_2 = rw \pmod{n}$ ;
- 6. calcular o ponto  $(x, y) = u_1 G + u_2 Q;$

A assinatura será válida se e somente se  $r \equiv x \pmod{n}$ .

# 1.7 Ataques Conhecidos

## 1.7.1 Ataques de Canal Lateral

Ataques de canal lateral [\(JOYE,](#page-68-12) [2003\)](#page-68-12) são baseados no tempo de processamento de operações matemáticas dentro de um microprocessador e no consumo de energia de tais operações. Em resumo, cada operação matemática que é calculada dentro de um microprocessador possui uma assinatura única de tempo de execução e de consumo de energia. Analisando essas assinaturas e possuindo algumas informações sobre os parâmetros de domínio, é possível reconstruir as operações matemáticas realizadas pelo computador e então obter as chaves criptográficas empregadas.

#### 1.7.1.1 Análise de Tempo

O ataque de análise de tempo [\(KOCHER,](#page-68-1) [1996\)](#page-68-1) usa o fato de que toda operação matemática possui um tempo específico de execução em um processador e que este tempo pode variar dependendo do tamanho e do tipo da entrada do operador. De posse de informações precisas sobre a execução de cada operação, é possível inferir informações sobre o que está sendo calculado pelo processador.

#### 1.7.1.2 Análise de Carga

O ataque de análise de carga [\(KOCHER; JAFFE; JUN,](#page-69-8) [1999\)](#page-69-8) se baseia no fato de que cada operação realizada por um processador consome uma quantidade específica de energia elétrica. Dessa forma, registrando todos os picos de consumo do processador durante a fase de cifragem/decifragem de uma mensagem é possível reconstruir todas as operações que foram realizadas e a partir daí, recuperar, com um alto grau de precisão, o valor da chave privada.

## 1.7.2 Ataques Usando Computação Quântica

Ataques à ECDLP usando computação quântica [\(YANG,](#page-69-9) [2013\)](#page-69-9) são baseados no algoritmo de Shor [\(SHOR,](#page-69-10) [1994\)](#page-69-10), cuja função é encontrar os fatores primos de um número inteiro  $N$  qualquer. Usando essa propriedade é possível resolver o problema do logaritmo discreto, como descrito em [\(PROOS; ZALKA,](#page-69-11) [2008\)](#page-69-11) e [\(EICHER JODIE; OPOKU,](#page-68-13) [1997\)](#page-68-13).

# 2 Metodologia

Para o processo de geração dos parâmetros de uma curva elíptica, foi utilizado como referência o documento de padrões de curva geração de curvas Brainpool [\(ECC-](#page-68-6)[BRAINPOOL,](#page-68-6) [2005\)](#page-68-6), pelo fato de não estar sob nenhuma licença que restringe seu uso para fins de pesquisa, e também por ser um padrão consolidado e utilizado em aplicações comerciais.

# 2.1 Ferramentas Utilizadas

Nesta seção é descrito todo o ambiente de desenvolvimento, desde as configurações físicas do computador ao software utilizado.

As especificações do computador utilizado no desenvolvimento são descritas pela Tabela [2,](#page-46-0) as especificações do computador que funcionou como segundo nó na distribuição dos processos são descritas pela Tabela [3](#page-46-1) e a listagem dos softwares empregados no ambiente de desenvolvimento são descritas na Tabela [4](#page-47-0) e, por fim, as bibliotecas e ferramentas de apoio são descritas na Tabela [5.](#page-47-1)

<span id="page-46-0"></span>Tabela 2: Configuração de hardware do computador de desenvolvimento principal, também utilizado como um nó no processamento de dados distribuído.

| <b>Item</b>   | Especificação                                   |
|---------------|-------------------------------------------------|
| Placa Mãe     | ASUS B85M-G                                     |
| Processador   | Intel Core i5 3.5GHz 4690                       |
| Memória       | Kingston HyperX 4GBx2 DDR3 1600MHz Dual Channel |
| Armazenamento | Kingston 240GB SSD; Seagate 1TB 7.200RPM, HDD   |
|               | Adaptador de Vídeo Asus STRIX GTX 970 4GB       |

Tabela 3: Configuração de hardware do segundo nó de processamento.

<span id="page-46-1"></span>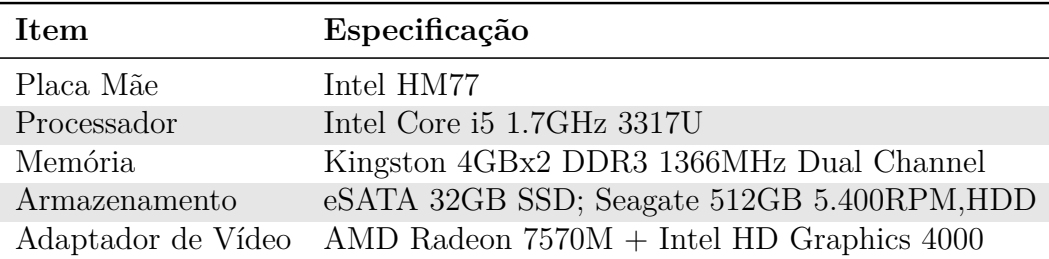

| Ferramenta                     | Nome        | Versão    | Comentário                                                                                                    |
|--------------------------------|-------------|-----------|----------------------------------------------------------------------------------------------------|
| Sistema Operacional Arch Linux |             |           | Arch Linux é uma distribuição<br><i>rolling release</i> , por essa razão, não<br>possui uma versão oficial.              |
| Linguagem                      | $C++$       | 11        | O padrão $C++11$ foi escolhido<br>por possuir mecanismos na pró-<br>pria linguagem que facilitam o de-<br>senvolvimento. |
| Compilador                     | <b>LLVM</b> | 3.6.1     | A saída de compilação é melhor<br>estruturada e é compatível com<br>os argumentos das ferramentas<br>GNU.                |
| <b>Builder</b>                 | GNU Make    | 4.1       |                                                                                                    |
| Editores de Texto              | VIM, Geany  | 7.4, 1.24 |                                                                                                    |

<span id="page-47-2"></span><span id="page-47-0"></span>Tabela 4: Ferramentas de desenvolvimento empregadas no processo de experimentação.

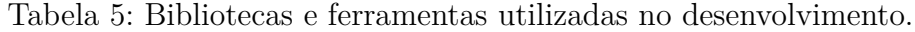

<span id="page-47-1"></span>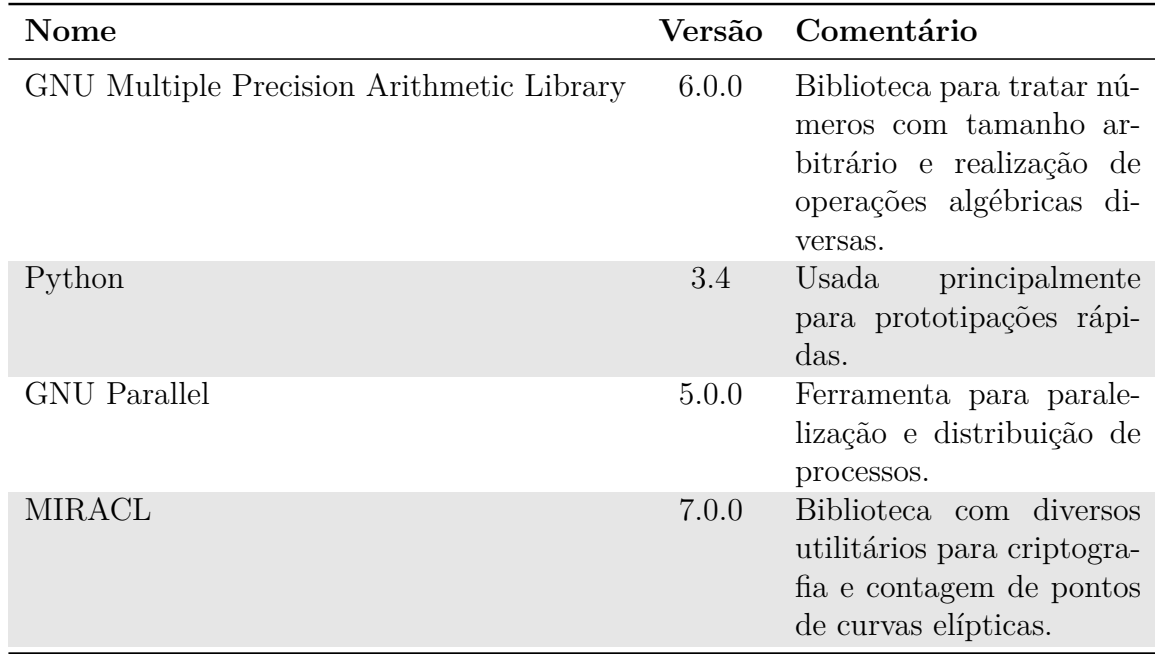

# 2.2 Técnicas e Metodologias

A implementação dos softwares para experimentação do processo de geração de parâmetros de uma curva elíptica teve como objetivo validar a viabilidade de implementação e de assertividade dos algoritmos escolhidos. Foram criados diversos módulos, onde cada um deles é responsável pela implementação de um algoritmo específico.

O desenvolvimento de cada módulo foi realizado em quatro etapas, descritas a seguir:

1. *Levantamento teórico.* O primeiro passo para a implementação de cada módulo.

Como cada módulo implementa um único algoritmo, para cada um deles foi estudada a teoria que guiava sua implementação.

- 2. *Prototipação.* Nesta fase os algoritmos foram escritos em linguagem de script para avaliar a dificuldade de implementação e analisar a qualidade de seus dados de saída.
- 3. *Implementação.* Uma vez que os algoritmos escolhidos foram validados e que seus resultados de saída eram condizentes com os resultados esperados, o próximo passo foi reescrevê-los em uma linguagem com maior desempenho. Para alcançar o desempenho necessário e conseguir lidar com números de tamanho arbitrário, os scripts foram então reescritos em linguagem compilada.

# 2.3 Algoritmos Desenvolvidos

## <span id="page-48-1"></span>2.3.1 Operações sobre Curvas

Tais operações são baseadas nas estruturas matemáticas e cálculos apresentados na Seção [1.3.](#page-36-5)

- 1. cálculo do j invariante;
- 2. cálculo do discriminante;
- 3. soma entre dois pontos;
- 4. multiplicação de um ponto por um escalar.

As implementações destes algoritmos são apresentadas no Apêndice [F.](#page-84-0)

### 2.3.2 Geração de Curvas

Com exceção dos três primeiros, que são atômicos, estes algoritmos são compostos por outros algoritmos menores, que podem ser implementados de tal forma a serem reutilizados. São eles:

*Extração dos n bits mais a direita de um número inteiro* (Código [2.1\)](#page-48-0): dado um número inteiro qualquer, esse algoritmo cria um novo número inteiro, cujo valor é dado pelos *bits* mais à direita do número original.

Código 2.1: Algoritmo para extração dos *bits* mais a direita de s.

```
1 extract_bits ( s : inteiro , n : inteiro ) : inteiro
2 seja t, inteiro
3 t \leftarrow 2n-14 seja r , inteiro
5 r \leftarrow t \& s
```
#### 6 **retorne** r

*Conversão de um vetor de bytes para um número inteiro* (Código [2.2\)](#page-49-0): dado vetor de *bytes*, este algoritmo obtém os valores de cada *byte* e os expande em um número inteiro.

<span id="page-49-0"></span>Código 2.2: Algoritmo para expandir os *bits* de uma um vetor de *bytes* em um inteiro.

```
1 expand_s ( s : byte []) : inteiro
2 seja n , inteiro
3 n \leftarrow \text{length}(s)4 seja k , inteiro
5 para i \leftarrow 0, enquanto i \leftarrow n, faca:
6 k \leftarrow k \& (s[i] \leq k \leq i * 8)7 i \leftarrow i + 18 retorne k
```
*Conversão de um número inteiro para um vetor de bytes* (Código [2.3\)](#page-49-1): dado um número inteiro, este algoritmo obtém os *bytes* desse número e os extrai para um vetor de *bytes*. BitLen é uma função da biblioteca GnuMP que retorna o número de *bits* necessários para se representar um determinado número.

<span id="page-49-1"></span>Código 2.3: Algoritmo para extração dos *bits* de um número inteiro para um vetor de *bytes*.

```
1 expand_i(k: inteiro): byte[]
2 seja nbytes , inteiro
3 nbytes \leftarrow BitLen(k) / 8
4 seja r , byte [ nbytes ]
5 para i \leftarrow 0, enquanto i \leftarrow 0 , the subsetsubstants of i \leftarrow 06 r[i] \leftarrow k \& (0 \times FF \leq i)7 i \leftarrow i + 18 retorne r
```
*Atualização de uma seed* (*semente*) (Código [2.4\)](#page-49-2): dado um vetor de *bytes*, esse algoritmo gera uma nova *seed* pseudo-aleatória.

```
Código 2.4: Algoritmo para atualização de uma seed.
```

```
1 update seed (s: byte []) : byte []
2 seja z , inteiro
3 \times z \leftarrow expand_s(s)
4 seja t, byte []
5 t \leftarrow \texttt{expand}_i((z+1) \mod 2^{160})6 retorne t
```
De acordo com o guia de geração de curvas Brainpool [\(ECC-BRAINPOOL,](#page-68-6) [2005\)](#page-68-6), para gerar uma curva com *bits* de segurança, são necessários quatro algoritmos principais para a geração de uma curva elíptica: Inicialização, Geração de números pseudo-aleatórios,

Geração de Números Primos e Geração de curvas pseudo-aleatórias. Estas algoritmos são descritos a seguir.

*Inicialização* (Código [2.5\)](#page-50-0). dado um número inteiro L, que é o tamanho em *bits* das chaves criptográficas, este algoritmo calcula dois parâmetros,  $v \in w$ , onde  $v$  corresponde ao número de hashes *SHA-1* que devem ser calculadas em cada passo do gerador pseudoaleatório de números e *w* corresponde a quantos *bits* sobram ou faltam para o próximo valor de  $v$ .

Código 2.5: Algoritmo para obtenção dos parâmetros iniciais.

<span id="page-50-0"></span>

| 1 pre(L: inteiro): inteiro, inteiro |  |
|-------------------------------------|--|
| seja v, inteiro                     |  |
| seja w, inteiro                     |  |
| $v \leftarrow$ Ceil $((L-1)/160)$   |  |
| $w \leftarrow L - 160 * v$          |  |
| retorne v, w                        |  |
|                                     |  |

*Geração de números pseudo-aletórios* (Código [2.6\)](#page-50-1): dada uma *array* de *bytes* seed, dois inteiros v e w, este algoritmo gera um novo número pseudo-aleatório.

Código 2.6: Geração de números pseudo-aleatórios.

```
1 gen_number ( seed : byte [] , v : inteiro , w : inteiro ) : inteiro
2 seja z , inteiro
3 z \leftarrow \text{expand}_s(\text{seed})4
5 seja tmp , byte []
6 tmp \leftarrow SHA(Seed)7
8 sejah, byte [v]
9 \qquad h[0] \leftarrow \texttt{expand}_i(\texttt{extract\_bits}(\texttt{expand}_s(\texttt{tmp}), w))10
11 para i \leftarrow 1, enquanto i \leftarrow v, faca:
12 seja si , byte []
13 \mathbf{si} \leftarrow \texttt{expand\_i} ((z+i) \mod 2^{160})14 h[i] \leftarrow \text{SHA1(si)}15 i \leftarrow i + 116
17 seja k, byte []
18 k \leftarrow h[0] + h[1] + h[2] \ldots + h[v]19
20 seja result , inteiro
21 result \leftarrow expand_s(k)
22
23 retorne result
```
*Geração de números primos* (Código [2.7\)](#page-51-0): dado um número inteiro positivo L e um *array* de *bytes*, este algoritmo gera um novo número primo pseudo-aleatório a partir da *seed* s com um tamanho total de L *bits*.

<span id="page-51-0"></span>Código 2.7: Algoritmo para a geração de números primos pseudo-aleatórios.

```
1 prime_gen ( L : inteiro , s : byte []) : inteiro
2 seja v , inteiro
3 seja w , inteiro
4
5 v, w \leftarrow \text{pre}(L)6
7 seja c , inteiro
8 c \leftarrow gen_number (s, v, w)
9
10 seja p, inteiro
11 p \leftarrow \text{NextPrime}(c, 3, 4)12
13 seja lower , inteiro
14 seja upper , inteiro
15
16 lower \leftarrow 2 * (L - 1) - 117 upper \leftarrow 2 * L18
19 se p < lower ou p > upper :
20 s \leftarrow update\_seed(s)21 reinicie
22
23 se IsPrime (p) = false:
24 s \leftarrow update_seed (s)
25 renicie
26
27 retorne p
```
*Verificação de Integridade da Curva* (Código [2.8\)](#page-51-1): Verifica a integridade de uma curva, dados os parâmetros  $A \in B$ .

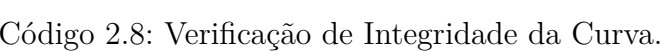

```
1 check_integrity ( A : inteiro , B : inteiro , L : inteiro , p : inteiro ) : booleano
2
3 se #E(GF(p)) < p:
4 retorne falso
5
6 se B \equiv B^2 \pmod{p}:
7 retorne falso
8
9 se AZ^4 \pmod{p} = \emptyset:
10 retorne falso
```
11 12 **retorne** verdadeiro

*Verificação de Segurança da Curva* (Código [2.9\)](#page-52-0): Verifica a segurança de uma curva, dados os parâmetros  $A \in B$ .

```
Código 2.9: Verificação de Segurança da Curva.
```

```
1 check_sec ( A : inteiro , B : inteiro , p : inteiro , q : inteiro ) : booleano
\overline{2}3 seja l , inteiro
4 \quad 1 \leftarrow \text{degree}(A, B, p)5
6 se (q - 1) / 1 \ge 100:
7 retorne falso
8
9 se p < 10^{7}:
10 retorne falso
11
12 se \#E(GF(p)) = p:
13 retorn falso
14
15 se \#E(GF(p)) != q:
16 retorne falso
17
18 retorne verdadeiro
```
*Geração de parâmetros de domínio* (Código [2.10\)](#page-52-1): dado um inteiro L, que é o tamanho em *bits* do número primo a ser gerado, e uma *array* de *bytes* s, que é a *seed* para gerar números pseudo-aleatórios, este algoritmo gera parâmetros de domínio de uma curva elíptica.

```
Código 2.10: Geração de parâmetros de domínio de uma curva elíptica sobre GF(p).
```

```
1 gen_curve (L: inteiro, s: byte []): inteiro, byte [], inteiro, byte [],
      inteiro , inteiro
2 seja v , inteiro
3 seja w , inteiro
4 v, w \leftarrow \text{pre}(L)5
6 seja A , inteiro
7 A = gen_number (s, v, w)
8
9 seja seed_A , byte []
10 \texttt{seed\_a} \leftarrow \texttt{s}11
12 # gerar B
13 s \leftarrow update\_seed(s)
```

```
15 seja B , inteiro
16 B = gen_number(s, v, w)17
18 se B \equiv B^2 \pmod{p}:
19 s \leftarrow \text{update} seed (s)
20 reinicie
21
22 seja seed_B , byte []
23 seed B \leftarrow s2425 se -16*(4*A^3+27*B^2) = 0 entao:
26 \qquad \qquad s \leftarrow update_seed (s)
27 reinicie
28
29 # passo 20: verificacao se seguranca
30 SecCheck (A, B)
31
32 s \leftarrow update\_seed(s)33 seja seed_BP , byte []
34 seed_BP \leftarrow s
35
36 seja Mult , inteiro
37 Mult = gen_number (s, v, w)
38
39 # passo 29: contar pontos
40 CheckIntegrity (A, B, Mult)
41
42 retorne A, seed_A, B, seed_B, Mult, PO
```
# 2.4 Contagem de Pontos

Os algoritmos para geração de parâmetros de domínio de uma curva elíptica são potencialmente complexos, com uma grande ordem de complexidade tanto de execução quanto de consumo de memória. Além disso, a maior parte das ferramentas disponíveis para realizar os cálculos envolvidos não são otimizados para aproveitar computadores que possuem processadores com vários núcleos ou mesmo o uso de *threads*.

Para chegar no resultado final, foram realizadas algumas tentativas com diferentes ferramentas.

14

### 2.4.1 Ferramentas

#### 2.4.1.1 Python-Schoof

Esta implementação em Python do algoritmo de Schoof é de fácil entendimento e de simples implementação. Seu código é aberto e muito bem documentado, além de ser facilmente extensível.

Seu objetivo é demonstrar o funcionamento do algoritmo de forma acadêmica, por essa razão o desempenho de execução não recebeu atenção. Ela funciona bem para curvas pequenas, onde possui cerca de 4 a 6 *bits*. Acima disso o tempo de execução se torna impraticável para fins práticos. Além dessa limitação, por limitações do próprio Python, a implementação não aceita números maiores que 32 *bits*, o que invalida sua escolha já que curva com menor valor de possui 160 *bits*.

#### 2.4.1.2 C++/Python-Schoof

Por causa das limitações da implementação do Python-Schoof, a segunda tentativa foi a de reimplementar todo o código fonte em linguagem C++, utilizando parte do *framework* que foi desenvolvido durante este trabalho, para resolver os problemas relacionados ao tamanho dos números possíveis.

A implementação Python-Schoof, todavia, utiliza metaprogramação em quase todo seu código, dificultando o processo de reescrita para C++, que possui uma sintaxe mais rígida. Como o objetivo do trabalho não é apenas implementar um algoritmo de contagem de pontos, esta opção também foi descartada.

#### 2.4.1.3 MIRACLE/sea

A biblioteca MIRACL é uma biblioteca matemática para diversas operações algébricas, além de possuir várias ferramentas voltadas à criptografia, dentre elas, a contagem de pontos. É uma biblioteca que vem sendo utilizada há anos, sendo a pioneira a implementar e disponibilizar seu código fonte.

Seus principais defeitos são o fato de não aproveitar os núcleos de processadores com vários núcleos para paralelizar os cálculos que não possuem dependência e o de que a maior parte de suas ferramentas são disponibilizadas na forma de binários, dificultando a integração com outras ferramentas.

Esta biblioteca, no entanto, foi a única capaz de contar pontos para curvas de até 512 *bits* sem apresentar os problemas enfrentados pelas outras e, portanto, foi a escolhida.

## 2.4.2 Adaptações da Biblioteca MIRACL

Antes de executar o algoritmo de contagem de pontos foi necessário realizar algumas adaptações na ferramenta MIRACL para tornar mais simples a sua utilização, pois ela possui algumas limitações, dentre elas:

- Ausência de um *Makefile*: para gerar os binários necessários, é necessário compilar e *linkar* manualmente os arquivos de código fonte corretos entre mais de 100 arquivos.
- Excesso de saída no terminal: muita informação desnecessária era impressa na saída padrão do programa, dificultando a integração com ferramentas externas que dependem das saídas do dele.
- Execução em um único *thread*: boa parte da biblioteca foi escrita na década de 90, quando a maioria dos computadores possuíam processadores com apenas um núcleo. Na execução de algoritmos com intenso de uso de *CPU* em um processador com vários núcleos, os algoritmos vão utilizar uma única *thread*, ainda que o algoritmo seja paralelizável.

Para atenuar os problemas listados acima foram feitas algumas adaptações no próprio código fonte da biblioteca assim como a utilização de ferramentas externas para otimizar algumas tarefas.

- Automatização da *build*: foi criado um *script* que compila todos os arquivos necessários e gera todos os executáveis.
- Limpeza na saída dos binários: foram removidas todas saídas de depuração do código, sendo deixadas apenas as impressões de resultado e mensagens de erro.
- Paralelização: para a execução paralela de alguns algoritmos foi utilizada a ferramenta GNU Parallel. Esta biblioteca permite paralelizar tarefas tanto em um único computador como em um cluster.

## 2.4.3 Execução

No algoritmo de Schoof-Elkins-Atkins é necessário executar três passos:

- **Gerar uma lista de polinômios de Müller.** É o passo mais demorado mas é executado apenas uma vez. É gerada uma lista com vários polinômios que são utilizados posteriormente pelo algoritmo de contagem de pontos.
- **Pré-processar o parâmetro** *p*. É o passo mais rápido. Utilizando a lista de polinômios gerada no passo anterior, este algoritmo gera uma lista dos primos Elkins

e Atkins, como descrito na Seção [1.3.4.3.](#page-40-2) Deve ser executado uma vez para cada número primo.

• **Contar pontos.** Não tão demorado quanto a geração dos polinômios mas para curvas maiores o cálculo pode demorar várias horas. O algoritmo empregado é o Schoof-Elkins-Atkins e utiliza os primos pré-processados no passo anterior.

O algoritmo de geração de Polinômios de Müller foi executado de forma paralela utilizando a biblioteca GNU Parallel. Além da paralelização usando processos também foi realizada a paralelização de computadores. Dessa forma, o algoritmo pode ser processado utilizando um total de oito núcleos de processamento. A Figura [2](#page-56-0) mostra como os computadores foram organizados em uma rede local para executar esta tarefa.

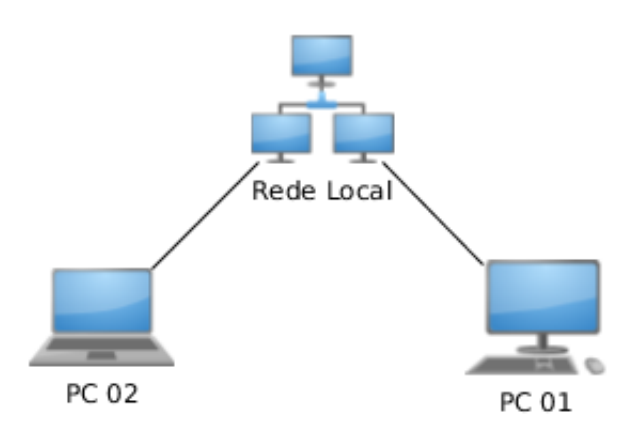

<span id="page-56-0"></span>Figura 2: Esquema de um sistema distribuído para cálculo de polinômios de Mueller utilizando GNU Parallel.

# 3 Resultados

Durante esta fase de desenvolvimento, foi possível implementar as operações sobre curvas (Seção [2.3.1\)](#page-48-1), o algoritmo para geração de números primos (Código [2.7\)](#page-51-0) completamente e o algoritmo de geração de curvas (Código [2.10\)](#page-52-1) parcialmente. Para apoio destes, todos os algoritmos auxiliares (Códigos [2.1,](#page-48-0) [2.2,](#page-49-0) [2.3,](#page-49-1) [2.4,](#page-49-2) [2.5](#page-50-0) e [2.6\)](#page-50-1) também foram completamente implementados.

Os algoritmos foram implementados em linguagem C++ usando a biblioteca GnuMP para lidar operações aritméticas e também para lidar com números de tamanho arbitrário. Alguns binários gerados a partir biblioteca MIRACL foram utilizados para realizar a contagem de pontos.

# 3.1 Melhorias das ferramentas e técnicas utilizadas

## 3.1.1 Refatorações no algoritmo Brainpool

A descrição do algoritmo Brainpool é de natureza matemática e, por essa razão, possui alguns detalhes que podem ser repetitivos ou mesmo desnecessários quando observados do ponto de vista da computação. Para facilitar sua compreensão e torná-lo mais próximo de uma implementação real, foram realizadas algumas modificações. São elas:

- **Extração do algoritmo atualizador de** *seeds***.** Na versão original da Brainpool, este algoritmo é executado toda vez que a curva é rejeitada em algum passo sendo necessário recalcular a *seed* para gerar novos parâmetros A, B e p. Essa refatoração permitiu reutilizar o mesmo algoritmo em outros passos;
- **Extração do algoritmo de geração de números aleatórios.** Este algoritmo é frequentemente repetido na versão original, em diversos passos, mesmo que ele sempre realize a mesma tarefa, que é a de gerar números aleatórios. Essa refatoração permitiu diminuir a quantidade de passos do algoritmo original;
- **Extração do algoritmo gerador de parâmetros iniciais.** Executado tanto para a geração de números primos quanto para a geração de parâmetros. Sua refatoração elimina a repetição no início dos outros algoritmos.

## 3.1.2 Script de construção para a MIRACL

Ao obter uma cópia do arquivos de código fonte da biblioteca MIRACL o usuário não possui muitas opções para compilá-lo. A recomendação da própria documentação é utilizar o Microsoft Visual Studio, caso o usuário utilize o sistema operacional Windows, ou então compilar cada arquivo manualmente caso o usuário utilize outras plataformas, como o Linux. A única forma de automatização presente para sistemas operacionais baseados em Linux é um script que gera a biblioteca base da MIRACL. Todavia cada binário pode depender de diversos arquivos diferentes, que devem ser compilados manualmente para só então serem gerados os binários desejados.

Para solucionar estes problemas foi criado um script que realizar as seguintes tarefas:

- Compila a biblioteca base da MIRACL, gerando a biblioteca estática principal;
- Compila todos os arquivos de código fonte;
- Gera todos os arquivos executáveis a partir dos objetos gerados na compilação e montando-os junto com a biblioteca estática gerada.

Dessa forma é possível obter todos os executáveis executando apenas um comando.

#### 3.1.3 Melhoria nos outputs das ferramentas para contagem de pontos

Para facilitar a integração das ferramentas empregadas nos algoritmos desenvolvidos foram realizadas diversas modificações e melhorias nas saídas do executáveis da MIRACL, permitindo que o algoritmo de contagem de pontos possa executá-los e capturar a saída que contém o resultado.

#### 3.1.4 Scripts para contagem de pontos

Além do fato de que a biblioteca MIRACL não é amigável em relação ao seu processo de compilação existe também o problema de que seus binários requerem um alto grau de conhecimento técnico para utilizá-los. Para facilitar o uso dos executáveis da MIRACL foram criados diversos scripts que encapsulam os executáveis e, além de executá-los, realizam também outras tarefas. Os seguintes scripts foram criados:

- **Script para gerar Polinômios de Müller.** De todo o processo de geração de curvas elípticas esta é a etapa mais demorada. Este script, além de executar o binário propriamente dito, realiza outras tarefas:
	- **–** Geração dos polinômios de forma paralela, utilizando o GNU Parallel;
	- **–** Configuração dos nós para o caso da execução em diferentes computadores;
	- **–** Concatenação dos resultados para gerar a lista final com os polinômios.
- **Pré-processamento de números primos.** Este script automaticamente carrega a lista de polinômios gerada anteriormente e, dado um número primo como parâmetro, executa o pré-processamento de seus polinômios;
- **Contagem de Pontos.** Informando os parâmetros da curva que terá sua ordem calculada, este script automaticamente carrega o arquivo com os dados pré-processados que foi gerado no passo anterior (ou então o gera se não existir), executa o executável *sea* da MIRACL para contar os pontos e salva o resultado em um arquivo.

# 3.2 Implementação e Execução dos Algoritmos

#### 3.2.1 Geração de Polinômios de Müller

A geração dos Polinômios de Müller é realizada através do executável mueller. Sua execução realizada por intermédio do script citado na seção anterior. A Figura [3](#page-60-0) mostra tempo de execução em minutos para cada primo até 521.

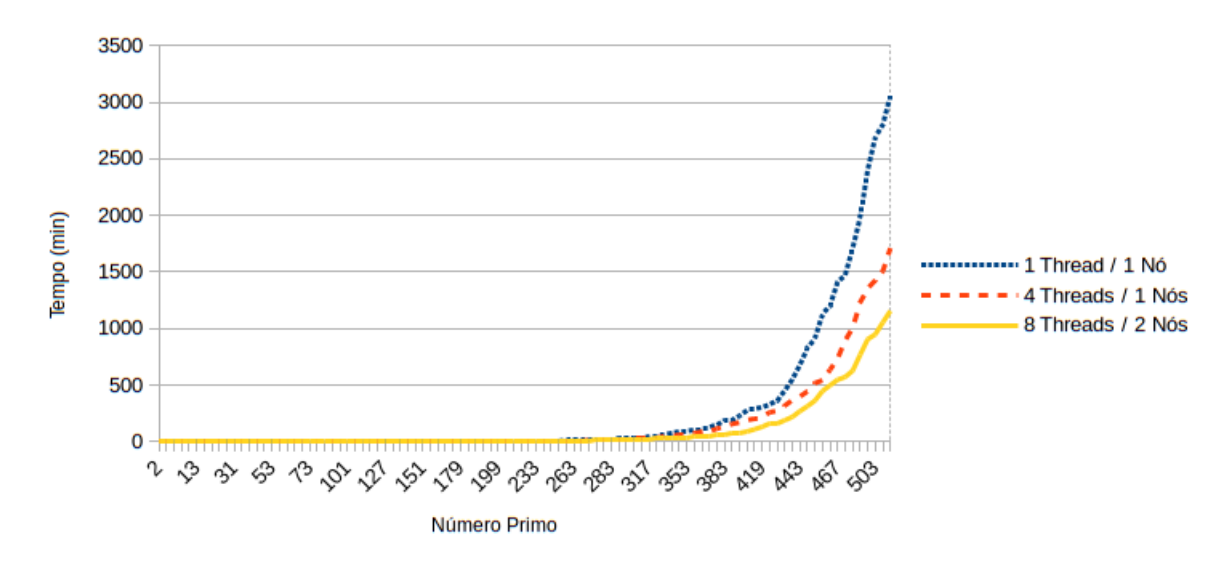

<span id="page-60-0"></span>Figura 3: Tempo de execução do algoritmo para gerar Polinômios de Müller, comparando a velocidade utilizando diferentes números de *threads* (T) e nós (N).

### 3.2.2 Contagem de Pontos

A contagem de pontos é realizada através do executável sea, cuja execução é controlada por um script. A Figura [4](#page-61-0) mostra o tempo de execução médio para a contagem de pontos utilizando tanto o algoritmo de Schoof quanto o algoritmo de Schoof-Elkins-Atkins. Não foi possível adquirir mais dados sobre o tempo de execução do algoritmo de Schoof pois seu executável passou a apresentar travamentos para curvas com parâmetro maior que 320 *bits*.

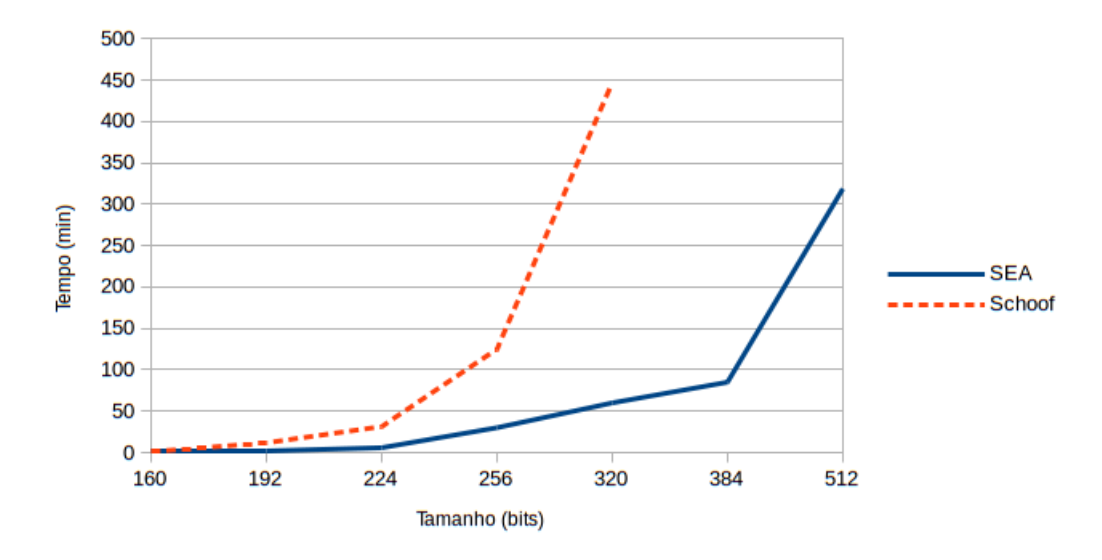

<span id="page-61-0"></span>Figura 4: Tempo de execução média entre o algoritmo de Schoof e SEA em relação o tamanho do primo p.

## 3.2.3 Algoritmos Brainpool

*Extração dos n bits mais a direita de um número* (Algoritmo [2.1\)](#page-48-0). A saída da execução do algoritmo é apresentado no Código [3.1](#page-61-1) e sua implementação é apresentada no Apêndice [A.](#page-72-0)

<span id="page-61-1"></span>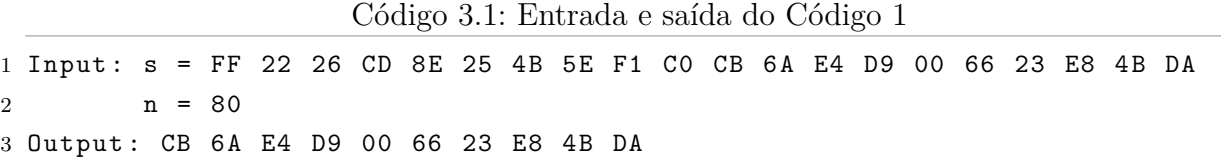

*Conversão de um vetor de bytes para um número inteiro* (Algoritmo [2.2\)](#page-49-0). A saída de execução do algoritmo é apresentado no Código [3.2](#page-61-2) é apresentado no Apêndice [A.](#page-72-0)

<span id="page-61-2"></span>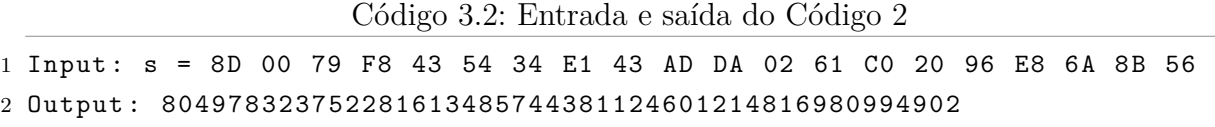

*Conversão de um número inteiro para um vetor de bytes* (Algoritmo [2.3\)](#page-49-1). A saída de execução do algoritmo é apresentado no Código [3.3](#page-61-3) é apresentado no Apêndice [A.](#page-72-0)

Código 3.3: Entrada e saída do Código 3

<span id="page-61-3"></span>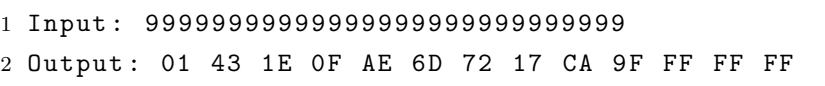

*Atualização de uma seed* (*semente*) (Algoritmo [2.4\)](#page-49-2). A saída de execução do algoritmo é apresentado no Código [3.4](#page-62-0) é apresentado no Apêndice [D.](#page-80-0)

<span id="page-62-0"></span>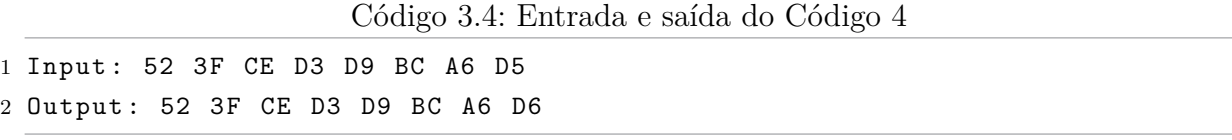

*Inicialização* (Algoritmo [2.5\)](#page-50-0). A saída de execução do algoritmo é apresentado no Código [3.5](#page-62-1) é apresentado no Apêndice [E.](#page-82-0)

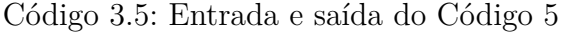

<span id="page-62-1"></span>1 Input : 512 2 Output:  $v = 3$ ,  $w = 192$ 

*Geração de números pseudo-aletórios* (Algoritmo [2.6\)](#page-50-1). A saída de execução do algoritmo é apresentado no Código [3.6](#page-62-2) é apresentado no Apêndice [B.](#page-74-0)

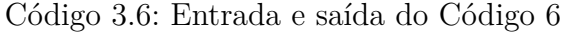

<span id="page-62-2"></span>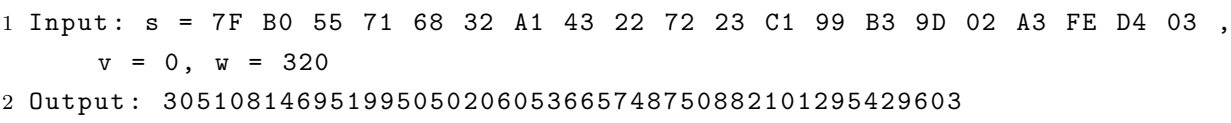

*Geração de números primos* (Algoritmo [2.7\)](#page-51-0). A saída de execução do algoritmo é apresentado no Código [3.7](#page-62-3) é apresentado no Apêndice [C.](#page-76-0)

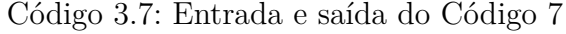

<span id="page-62-3"></span>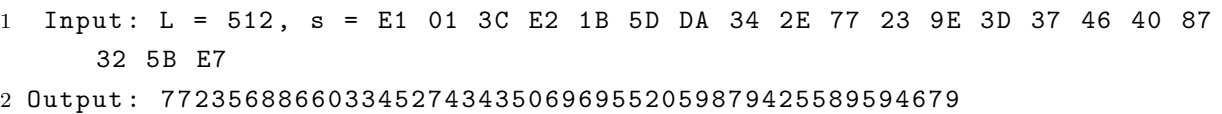

#### 3.2.3.1 Tempo de execução

Para verificar o tempo de execução de cada algoritmo, cada um deles foi executado 100 vezes. Os parâmetros foram escolhidos de acordo com o pior caso possível. Os resultados obtidos são listados na Tabela [6.](#page-62-4)

<span id="page-62-4"></span>

| Algoritmo          | Parâmetros                                                                         | Média (ms) | Desvio Padrão (ms) |
|--------------------|------------------------------------------------------------------------------------|------------|--------------------|
| $2.1$ (Apêndice A) | s: 8 bytes aleatórios; $n: 40$                                                     | 1,704      | 0.205              |
| $2.2$ (Apêndice A) | $s: 20$ bytes aleatórios                                                           | 1,650      | 0,111              |
| $2.3$ (Apêndice A) |                                                                                    | 1,626      | 0,059              |
| $2.4$ (Apêndice D) | $s: 20$ bytes aleatórios                                                           | 1,665      | 0,065              |
| $2.5$ (Apêndice E) | L: 512                                                                             | 1,661      | 0,057              |
| $2.6$ (Apêndice B) | s: 7F B0 55 71 68 32 A1 43 22 72<br>23 C1 99 B3 9D 02 A3 FE D4 03;<br>v: 0; w: 320 | 2,879      | 0,897              |
| $2.7$ (Apêndice C) | $s: 8$ bytes aleatórios; $L: 512$                                                  | 15,827     | 11.04              |

Tabela 6: Tempo médio de execução dos algoritmos após 100 execuções.

# 3.3 Geração de curvas

O algoritmo de geração de curvas foi executado cinco vezes, tendo seu tempo de execução coletado em cada uma delas. Para todas as execuções foram utilizados os parâmetros referentes ao tamanho de cada curva assim como descritos na documentação Brainpool. Em cada uma das execuções são realizados os seguintes passos:

- Pré-processamento de polinômios para o número primo escolhido;
- Execução dos algoritmos da própria Brainpool;
- Cálculo da ordem da curva (cálculo da quantidade de pontos);
- Verificações de segurança;

Os tempos de execução são listados na Tabela [7.](#page-63-0) A Figura [5](#page-64-0) possui os dados dessa tabela em forma de um gráfico de linha. Percebe-se que o tempo de execução do algoritmo está diretamente relacionado com o tempo de execução da contagem de pontos, apresentado na Figura [4.](#page-61-0)

<span id="page-63-0"></span>Tabela 7: Tempo médio em minutos para a geração de parâmetros de domínio de uma curva elíptica utilizando os parâmetros especificados pela documentação da Brainpool para cada tamanho de curva.

| #              | 160 | 192 | 224  | 256  | 320   | 384   | 512   |
|----------------|-----|-----|------|------|-------|-------|-------|
|                | 2,0 | 4,1 | 17,3 | 43,2 | 108,4 | 129,6 | 400,4 |
| $\bf{2}$       | 2.9 | 3.4 | 8,9  | 46,9 | 105.9 | 122.2 | 389,2 |
| 3              | 2,7 | 3,7 | 13,0 | 47,0 | 106,2 | 138,4 | 401,3 |
| $\overline{4}$ | 1.4 | 2,7 | 13.6 | 38,3 | 106.9 | 113.6 | 370,3 |
| 5              | 2,2 | 2,4 | 16,1 | 38,6 | 106,4 | 141,1 | 384,7 |
| Média          | 2,2 | 3,3 | 13,8 | 42,8 | 106,8 | 129,0 | 389,2 |

# 3.4 Discussão dos resultados

As melhorias realizadas na ferramentas utilizadas, além dos scripts criados, facilitam o desenvolvimento de soluções relacionadas não somente à curvas elípticas como diversas outras áreas da criptografia. Os passos necessários para se obter todos os executáveis da biblioteca MIRACL caíram de 14 para apenas 1.

A refatoração do algoritmo Brainpool o aproximou de um cenário real de implementação, onde trechos que são frequentemente repetidos são isolados para então serem reutilizados, tornando o algoritmo mais enxuto e de fácil compreensão, facilitando sua implementação utilizando outras linguagens e/ou bibliotecas algébricas.

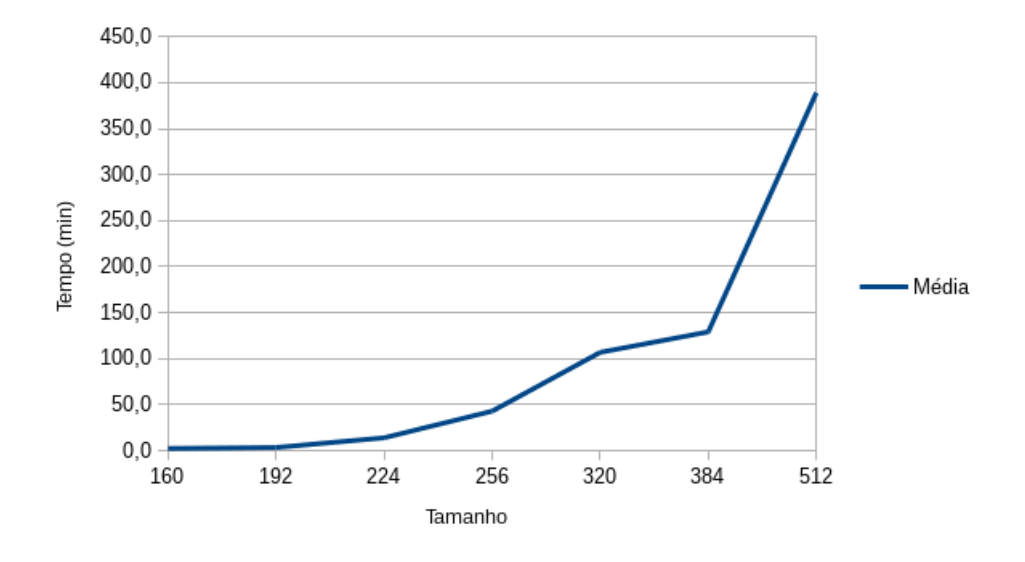

<span id="page-64-0"></span>Figura 5: Visualização dos dados da Tabela [7.](#page-63-0)

O uso de paralelismo e distribuição de processamento para tarefas que exigem muito poder computacional mostrou-se uma necessidade, especialmente para o processo de contagem de pontos. Quando comparado com a execução em um único processo em um único nó (computador) o algoritmo de geração de Polinômios de Müller apresentou um ganho de aproximadamente 60% no desempenho quando paralelizado em 4 *threads* em um mesmo nó e de aproximadamente 90% quando paralelizado em 8 *threads* distribuídos em dois nós.

A contagem de pontos se mostrou eficiente e estável mesmo para curvas muito grandes. Dado que os equipamentos utilizados para executar o algoritmo não são especializados nesta tarefa, o tempo de execução de 5 horas para o pior caso pode ser considerado aceitável.

Por fim, o algoritmo de geração de curvas Brainpool foi completamente implementado e, alimentando o algoritmo com os mesmo parâmetros presentes em sua especificação original, gera as mesmas curvas, validando a implementação desenvolvida e também este trabalho.

# 4 Considerações Finais

O presente trabalho apresentou os principais conceitos matemáticos para o problema da geração de parâmetros de domínio para curvas elípticas, a implementação de um algoritmo para essa tarefa e seus algoritmos auxiliares, como o algoritmo de contagem de pontos.

Foram analisados os tempos de execução dos diferentes algoritmos o que leva a conclusão que em um algoritmo de geração de parâmetros de domínio o principal passo, e o que consome mais tempo, é o algoritmo de contagem de pontos. Apesar do custo inicial alto para calcular a lista dos Polinômios de Müller, o algoritmo de Schoof-Elkins-Atkins se mostrou o mais rápido, apresentando tempos de execução aceitáveis.

As melhorias apresentadas beneficiam não somente a execução do presente trabalho, como também qualquer indivíduo que venha a trabalhar com curvas elípticas e/ou com a biblioteca MIRACL.

Como principal contribuição deste trabalho fica a primeira implementação gratuita e *open source* do algoritmo Brainpool. Além da implementação do algoritmo Brainpool, também foi desenvolvido um *framework* de cálculo algébrico de alto nível, utilizando C++ e GNU MP, que permite realizar cálculos com números de tamanho arbitrário utilizando orientação a objetos.

# 4.1 Trabalhos Futuros

Apesar de ter servido ao propósito deste trabalho, a biblioteca MIRACL apresenta algumas deficiências em relação a sua escalabilidade e integração com outros sistemas. Como continuação deste trabalho seria interessante implementar o algoritmo de contagem de pontos dentro do próprio *framework* já desenvolvido, eliminando a dependência dos binários modificados da MIRACL.

# Referências

<span id="page-68-3"></span>ANSI. *Public Key Cryptography for the Financial Services Industry, The Elliptic Curve Digital Signature Algorithm (ECDSA)*. [S.l.], 2005. Citado na página [36.](#page-37-4)

<span id="page-68-2"></span>CRANDALL, R.; POMERANCE, C. *Prime Numbers: A computational perspective*. 2. ed. [S.l.]: Springer, 2010. Citado na página [35.](#page-36-6)

<span id="page-68-8"></span>DELFS, H.; KNEBL, H. *Introduction to Cryptography: Principles and Applications*. 2. ed. [S.l.]: Springer, 2007. Citado na página [38.](#page-39-0)

<span id="page-68-6"></span>ECC-BRAINPOOL. *ECC Brainpool Standard Curves and Curve Generation*. [S.l.], 2005. Citado 3 vezes nas páginas [36,](#page-37-4) [43](#page-44-0) e [46.](#page-47-2)

<span id="page-68-13"></span>EICHER JODIE; OPOKU, Y. *Using the Quantum Computer to Break Elliptic Curve Cryptosystems*. [S.l.], 1997. Citado 2 vezes nas páginas [27](#page-28-0) e [42.](#page-43-1)

<span id="page-68-10"></span>ENISA. *Study on cryptographic protocols*. [S.l.], 2014. Citado 2 vezes nas páginas [17](#page-18-0) e [40.](#page-41-0)

HALIM, S. *Competitive Programming*. 3. ed. [S.l.]: paperback, 2013. Citado na página [30.](#page-31-0)

<span id="page-68-11"></span>IETF. *The MD5 Message-Digest Algorithm*. [S.l.], 1992. Citado na página [40.](#page-41-0)

<span id="page-68-4"></span>IETF. *The Internet Key Exchange (IKE)*. [S.l.], 1998. Citado na página [36.](#page-37-4)

<span id="page-68-5"></span>IETF. *The OAKLEY Key Determination Protocol*. [S.l.], 1998. Citado na página [36.](#page-37-4)

<span id="page-68-9"></span>JOHNSON, D.; MENEZES, A.; VANSTONE, S. The elliptic curve digital signature algorithm (ecdsa). In: *International Journal of Information Security*. [S.l.: s.n.], 2001. v. 1, p. 36–63. Citado na página [39.](#page-40-3)

<span id="page-68-12"></span>JOYE, M. Elliptic curves and side-channel analysis. *ST Journal of System Research*, v. 4, p. 283–306, 2003. Citado na página [41.](#page-42-0)

<span id="page-68-0"></span>JúNIOR, E. A. da C. *Curvas Elipticas e Aplicacoes a Criptografia*. Dissertação (Mestrado) — Universidade de Brasília, Brasília, Brasil, 2005. Citado na página [34.](#page-35-0)

<span id="page-68-7"></span>KAHN, D. *The Codebreakers – The Story of Secret Writing*. Revised sub edition. [S.l.]: Scribner, 1996. Citado na página [37.](#page-38-2)

KALISKI, B. *The Mathematics of the RSA Public-Key Cryptosystem*. [S.l.], 2006. Citado na página [27.](#page-28-0)

KOBLITZ, N. Elliptic curve cryptosystems. *Mathematics of Computation*, v. 83, p. 203–209, 1987. Citado na página [27.](#page-28-0)

<span id="page-68-1"></span>KOCHER, P. Timing attacks on implementations of diffie-hellman, rsa, dss, and other systems. In: *Advances in Cryptology — CRYPTO'96*. [S.l.: s.n.], 1996. p. 104–113. Citado 2 vezes nas páginas [35](#page-36-6) e [41.](#page-42-0)

<span id="page-69-8"></span>KOCHER, P.; JAFFE, J.; JUN, B. Differential power analysis. In: *Advances in Cryptology — CRYPTO'96*. [S.l.: s.n.], 1999. p. 388–397. Citado na página [41.](#page-42-0)

<span id="page-69-5"></span>LAUTER, K. E.; STANGE, K. E. The elliptic curve discrete logarithm problem and equivalent hard problems for elliptic divisibility sequences. In: . [S.l.: s.n.], 2009. p. 309–327. Citado na página [39.](#page-40-3)

<span id="page-69-7"></span>NIST. *Secure Hash Standard*. [S.l.], 2012. Citado na página [40.](#page-41-0)

<span id="page-69-1"></span>NIST. *FIPS 186-4 - Digital Signature Standard (DSS)*. [S.l.], 2014. Citado 2 vezes nas páginas [36](#page-37-4) e [39.](#page-40-3)

NIVEN, I.; ZUCKERMAN; S., H. *An Introduction to the Theory of Numbers*. 6. ed. [S.l.]: Wiley, 2014. Citado na página [29.](#page-30-0)

<span id="page-69-11"></span>PROOS, J.; ZALKA, C. *Shor's discrete logarithm quantum algorithm for elliptic curves*. [S.l.], 2008. Citado na página [42.](#page-43-1)

<span id="page-69-6"></span>RSA LABS. *RSA Cryptography Standard*. [S.l.], 2012. Citado na página [39.](#page-40-3)

<span id="page-69-4"></span>SECG. *Standards for Efficient Cryptography*. 1. ed. [S.l.], 2009. Citado na página [39.](#page-40-3)

<span id="page-69-2"></span>SECG. *Recommended Elliptic Curve Domain Parameters*. 2. ed. [S.l.], 2010. Citado na página [36.](#page-37-4)

<span id="page-69-10"></span>SHOR, P. W. Polynomial-time algorithms for prime factorization and discrete logarithms on a quantum computer. *35th Annual Symposium on Foundations of Computer Science*, 1994. Citado na página [42.](#page-43-1)

<span id="page-69-3"></span>SHOUP, V. A proposal for an iso standard for public key encryption. In: . [S.l.: s.n.], 2001. Citado na página [39.](#page-40-3)

<span id="page-69-0"></span>SILVERMAN, J. H. *The Arithmetic of Elliptic Curve*. 2. ed. [S.l.]: Springer, 2009. Citado na página [33.](#page-34-0)

SINGH, S. *The Code Book: The Science of Secrecy from Ancient Egypt to Quantum Cryptography*. Reprint edition. [S.l.]: Anchor, 2000. Citado na página [27.](#page-28-0)

THOMAS, G. B. *Cálculo*. 10. ed. [S.l.]: Addison Wesley, 2004. Citado na página [32.](#page-33-0)

<span id="page-69-9"></span>YANG, S. Y. *Quantum Attacks on Public-Key Cryptosystems*. 2. ed. [S.l.]: Springer, 2013. Citado na página [42.](#page-43-1)

# Apêndices
## APÊNDICE A – conversion.cpp/.h

conversion.h

```
1 # ifndef _CONVERSION_H
2 # define _CONVERSION_H
3
4 # include " str . h "
5
6 # include < gmp .h >
7 # include < gmpxx .h >
8
9 /* Expande os bits da string s para um inteiro */
10 mpz class* expand (const str* s);
11
12 /* Expande os bits do inteiro t para uma string */
13 str* expand (const mpz_class* t);
14
15 /* Extrai os n primeiro bits da string s em uma nova string */
16 str* extract_right_bits (const str* s, unsigned int n);
17
18 # endif
```
conversion.cpp

```
1 # include " conversion . h "
 2
3 # include < cmath >
4
5 # ifdef DEBUG
6 # include < iostream >
7 # endif
8
9 mpz_class* expand(const str* s){
10 mpz_t z ;
11 mpz\_init2(z, s-)length * 8);12 mpz_import (z , s - > length , 1 , sizeof ( unsigned char ) , 0 , 0 , s - > data ) ; //
       verificar a ordem dos MSB e LSB
13
14 mpz_class* r = new mpz_class(z);
15 return r:
16 }
17
18 str* expand (const mpz_class* t) {
19 size_t nbits = mpz_sizeinbase(t->get_mpz_t(), 2);
20 int nbytes = (int) ceil (( double ) nbits / 8.0) ;
```

```
21
22 # ifdef DEBUG
23 std:: cout << "nbits: " << nbits << std:: endl;
24 std :: cout << " nbytes : " << nbytes << std :: endl ;
25 # endif
26 str* z = new str(nbytes);
27
28 mpz_export (z - > data , NULL , 1 , sizeof ( unsigned char ) , 0 , 0 , t - > get_mpz_t
        () ) ;
29
30 return z ;
31 }
32
33 str* extract_right_bits(const str* s, unsigned int n) {
34 mpz class t;
35 mpz_ui_pow_ui(t.get_mpz_t(), 2, n);
36
37 mpz_class mask (t - 1);
38 // mpz_class nbits (*n);
39 mpz_class* tmp = expand(s);
40 mpz_class * r = new mpz_class () ;
41
42 mpz_and (r - > get_mpz_t () , tmp - > get_mpz_t () , mask . get_mpz_t () ) ;
43 return expand (r);
44 }
```
### APÊNDICE B – gen.cpp/.h

```
gen.h
```

```
1 # ifndef _GEN_H_
2 # define _GEN_H_
3
4 # include < gmp .h >
5 # include < gmpxx .h >
6
7 # include " str . h "
8
9 mpz_class* gen_number (const str* h, const str* seed, unsigned int v,
      unsigned int w);
10
11 # endif
```

```
gen.cpp
```

```
1 # include " gen . h "
2
3 # include " conversion . h "
4 # include " sha1 . h "
5
6 mpz_class * gen_number ( const str * h , const str * seed , unsigned int v ,
     unsigned int w) {
7 str* h_0 = extract_right_bits (h, w);
8 mpz_class * z = expand (seed);
9
10 str* hi = new str [v + 1];
11 hi [0] = *h 0;
12
13
14 for ( int i = 1; i < v + 1; i ++) {
15 mpz_class z_plus_i ((*z) + i), p, r;
16 mpz_ui_pow_ui (p.get_mpz_t (), 2, 160);
17 mpz_mod(r. get_mpz_t(), z_plus_i. get_mpz_t(), p. get_mpz_t()); //
             r = (z+i) % 2<sup>\hat{ }}160</sup>
18
19 str* si = expand (kr);
20 str* tmp = sha1(si);21 hi [i] = *tmp;22 }
23
24 delete z ;
25
```

```
h = str\_concat(hi, v + 1);26\,delete[] hi;
27
\sqrt{28}mpz_class * c = expand(h);\sqrt{29}delete h;
30\,31
      return c;
32
33 }
```
# APÊNDICE C – nonce.cpp/.h

prime.h

```
1 # ifndef _PRIME_H_
2 # define _PRIME_H_
3
4 # include " str . h "
5
6 # include < gmp .h >
7 # include < gmpxx .h >
8
9 struct _Prime {
10 mpz class* value;
11 str* seed;
12
13 _Prime ( const mpz_class* p, const str* s) {
14 seed = new str(s);
15 value = new mpz_class () ;
16 mpz_set ( value ->get_mpz_t ( ), p->get_mpz_t ( ) );
17 }
18
19 ~ _Prime () {
20 delete value ;
21 delete seed ;
22 }
23 };
24
25 typedef struct _Prime Prime ;
26
27 Prime* prime_gen (unsigned int bits, const str* seed = nullptr);
28
29 # endif
```
prime.cpp

 **# include** " prime . h "  $2^{\circ}$  **# include** " hex . h " **# include** " nonce . h " **# include** " sha1 . h " **# include** " conversion . h " **# include** " seed . h " **# include** " gen . h " **# include** < iostream >

```
11 # include < cmath >
12 # include < sstream >
13 //# include <openssl /sha .h>
14
15 //# define DEBUG
16
17 void log(std::string s) {
18 # ifdef DEBUG
19 std:: cout << s << std:: endl;
20 # endif
21 }
22
23 const std:: string SHIFT = " ";
24
25 bool check_range ( mpz_class * p , unsigned int * L ) {
26 mpz_t low, high, tmp;
27
28 // calcular low
29 mpz_init (low);
30 mpz init (tmp);
31 mpz_ui_pow_ui (tmp, 2, *L - 1); // (2^{(L-1)})32 mpz_sub_ui (low, tmp, 1); // 2^{\sim}(L-1) - 1
33
34 // calcular high
35 mpz_init ( high ) ;
36 mpz_ui_pow_ui (high, 2, *L);
37
38 int higher_than_low ;
39 int lower_than_high ;
40
41 higher_than_low = mpz_cmp(low, p->get_mpz_t());
42 lower_than_high = mpz_cmp(high, p->get_mpz_t());
43
44 mpz_clear (tmp);
45 mpz_clear (high);
46 mpz_clear (low);
47
48 return higher_than_low == -1 && lower_than_high == 1;
49 }
50
51 bool check_primality (mpz_class* p) {
52 int is_prime ;
53 is_prime = mpz_probab_prime_p(p->get_mpz_t(), 25);
54 return is_prime > 0;
55 }
56
57 Prime* prime_gen (unsigned int L, const str* s) {
```

```
59 bool should_update_seed = false ;
61 // Passo 0
62 if ( L == 0 ) {
63 return nullptr ;
64 }
66 unsigned int v = ( int ) floor (( double ) ( L - 1) / 160.0) ;
67 unsigned int w = L - 160 * v ;
69 //std::cout << "v: " << v << std::endl;
70 //std:: cout << "w: " << w << std:: endl;
72 str* seed;
73 if ( s != nullptr ) {
74 seed = new str(s);
75 }
76 else {
77 seed = nonce gen (160/8);
78 }
80 //std:: cout << "Seed: " << to_hex_string(seed) << std:: endl;
81 //std:: cout << "Bits: " << L << std:: endl;
83 while ( true ) {
84 if ( should_update_seed ) {
85 str* tmp = update_seed (seed);
86 delete seed ;
87 seed = tmp ;
88 }
89 // Step 2
90 str* h = nullptr;91 h = sha1(seed);
93 // Steps 3 to 7
94 mpz_class* c = gen_number(h, seed, v, w);
96 // Step 8
97 mpz_class * p = new mpz_class () ;
99 do {
100 mpz_nextprime (p->get_mpz_t (), c->get_mpz_t ());
101 mpz set (c - > get mpz t (), p - > get mpz t () ;
102 } while (mpz\_congruent\_ui\_p (p - 2get_mpz\_t (), 3, 4) == 0);
```
**delete** c ;

```
105
106 // Step 9
107 if (!check_range (p, &L)) {
108 // std :: cout << " Passo 9 falhou . Atualizando seed e reiniciando ."
           << std :: endl ;
109 delete p;
110 should_update_seed = true ;
111 continue ;
112 }
113
114 // Step 10
115 if (!check_primality(p)) {
116 // std :: cout << " Passo 10 falhou . Atualizando seed e reiniciando ."
           << std :: endl ;
117 delete p;
118 should_update_seed = true ;
119 continue ;
120 }
121 Prime* prime = new Prime (p, seed);
122
123 delete seed ;
124 delete p;
125
126 return prime ;
127 }
128
129 return nullptr ;
130 }
```
## APÊNDICE D - seed.cpp/.h

seed.h

```
1 #ifndef _SEED_H
2 #define _SEED_H
\overline{3}4 #include "str.h"
\overline{5}6 str* update_seed(const str* s);
\overline{7}8 #endif
```
#### seed.cpp

```
1 #include "seed.h"
\overline{2}3 #include "conversion.h"
\overline{A}5 #include <gmp.h>
6 #include \langlegmpxx.h>
7 #include "hex.h"
8 //#define DEBUG
9
10 #ifdef DEBUG
11 #include <iostream>
12 #endif
13
14 str* update_seed(const str* s) {
15
   // expandir os bits de s como um inteiro z
16 mpz_class* z = expand(s);
    mpz_class z_plus_1((*z)+1);17
18
19 #ifdef DEBUG
    std::count << "z: " << z << std::end1;20
    std::count \leq "z+1: " \leq z_plus_1 \leq std::end1;21
22 #endif
23
  \frac{1}{2} calcular 2<sup>-160</sup>
24
25 mpz_class k(0);
    mpz_ui_pow_ui(k.get_mpz_t(), 2, 160);
26
2728 #ifdef DEBUG
    std::count << "2^160: " << k<< std::end1;29
30 #endif
31
```

```
// calcular (z+1) mod 2^{\degree}16032
   mpz_class tmp;
33
    \verb+mpz_model(tmp.get_mpz_t()+, z_plus_1.get_mpz_t(), k.get_mpz_t());34
35
36 #ifdef DEBUG
     std::count << "tmp: " << tmp<< std::end1;37
38 #endif
39
    // expandir os bits the tmp como uma string t
40\,str* t = expand (ktnp);
41
4243
44 #ifdef DEBUG
     \mathtt{std}::\mathtt{cout} \ \ \texttt{<<} \ \ \texttt{"seed:} \ \ \texttt{''} \ \ \texttt{<<} \ \ \mathtt{to\_hex\_string(t)} \ \ \texttt{<<} \ \ \mathtt{std::endl} \, ;45
46 #endif
47
48
    return t;
49 }
```
# APÊNDICE E – pre.cpp/.h

pre.h

```
1 # include < utility >
2
3 std :: pair < unsigned int , unsigned int > run_5 () ;
```
pre.cpp

```
1 # include " pre . h "
2
3
4 std :: pair < unsigned int , unsigned int > run_5 () {
5 int L = 512;
6 unsigned int v = ( int ) floor (( double ) ( L - 1) / 160.0) ;
7 unsigned int w = L - 160 * (v - 1);
8
9 std:: pair<unsigned int, unsigned int> res(v, w);
10
11 return res ;
12 }
```
#### APÊNDICE F – weierstrass.cpp/.h

weierstrass.h

```
1 # ifndef _WEIERSTRASS_H_
2 # define _WEIERSTRASS_H_
3
4 # include < gmp .h >
5 # include < gmpxx .h >
6 # include < iostream >
7
8 class Point {
9 public :
10 Point () ;
11 Point ( const mpf_class* a_x, const mpf_class* a_y);
12 Point ( const double a x, const double a y ) ;
13 ~ Point () ;
14
15 mpf_class * get_x () const ;
16 mpf_class * get_y () const ;
17
18 friend std :: ostream & operator < <( std :: ostream & os , const Point & p ) ;
19 friend bool operator== (const Point & a, const Point & b);
20
21 private :
22 mpf class* x;
23 mpf_class* y;
24 };
25
26 class WeierstrassEquation {
27 public :
28 WeierstrassEquation (const mpf_class* a, const mpf_class* b);
29 WeierstrassEquation (const long a, const long b);
30 WeierstrassEquation (const double a, const double b);
31 ~ WeierstrassEquation () ;
32
33 mpf_class* y(const mpf_class* x);
34 mpf_class* j_invariant();
35 Point * sum_points ( const Point * point_a , const Point * point_b =
         nullptr);
36 Point * mul_point ( const Point * point , const mpz_class * k ) ;
37
38 friend std :: ostream & operator < <( std :: ostream & os , const
          WeierstrassEquation & eq);
39
```

```
40 private:
      mpf_class* a;
41
      mpf_class* b;
42
43 };
44
45 #endif
```

```
weierstrass.cpp
```

```
1 #include "weierstrass.h"
2
4 *Point
\epsilon7 using namespace std;
\,8\,9 Point:: Point () {
    x = new mpf class (0.0);10<sup>10</sup>y = new mpf_class(0.0);1112}
13
14 Point::Point(const mpf_class* a_x, const mpf_class* a_y) {
    x = new mpf_class(*a_x);15
     y = new mpf_class(*a_y);16
17}
18
19 Point:: Point (const double a_x, const double a_y) {
20
    x = new mpf_class(a_x);y = new mpf_class(a_y);21\,22}
23\,24 Point :: \neg Point() {
     delete x;
25
26
     delete y;
27 }
28
29 mpf_class* Point::get_x() const {
     return x;
30
31}
32
33 mpf_class* Point::get_y() const {
     return y;
34
35 }
36
37 std:: ostream& operator << (std:: ostream& os, const Point& p) {
     os << "[x: " << *(p.x) << "; y: " << *(p.y) << "]";
38
     return os;
39
```
84

```
85
```

```
40<sup>1</sup>4142 bool operator== (const Point & a, const Point & b) {
      bool x = * (a.x) == * (b.x);43
      bool y = * (a \cdot y) == * (b \cdot y);
44
45return x & & y;
46}
\overline{47}WeierstrassEquation
49 -505152 WeierstrassEquation:: WeierstrassEquation (const mpf_class* a, const
     mpf_class* b) {
      this->a = new mpf class (*a);
53
      this->b = new mpf_class(*b);
5455 }
56
57 WeierstrassEquation:: WeierstrassEquation (const long a, const long b) {
      this->a = new mpf class(a);
58
      this->b = new mpf_class(b);
59
60 }
61
62 WeierstrassEquation:: WeierstrassEquation (const double a, const double b)
      \mathcal{L}this->a = new mpf_class(a);63
      this->b = new mpf class(b);
64
65 }
66
67 WeierstrassEquation:: ~ WeierstrassEquation() {
68
      delete this-\geq a;
      delete this-\frac{1}{2};
69
70 }
7172 mpf_class* WeierstrassEquation::y(const mpf_class* x) {
      mpf_class ta, tb, tc;
73
74
75
      mpf_pow_ui(ta.get_mpf_t(), x->get_mpf_t(), 3);tb = *(this->a) * (*x);
76
      tc = * (this -> b);77
78
      mpf_{class} tmp = ta + tb + tc;
79
      mpf_class* result = new mpf_class();80
81
      mpf_sqrt(result->get_mpf_t(), tmp.get_mpf_t());
82
83
84
      return result;
```

```
85 }
86
87 mpf_class* WeierstrassEquation::j_invariant() {
88 mpf_class ta, tb;
89
90 mpf\_pow\_ui(ta.get\_mpf_t(), a - \text{2get\_mpf_t(), 3)};
91 mpf_pow_ui(tb.get_mpf_t(), b->get_mpf_t(), 2);
92
93 ta = 4 * ta;
94 tb = 27 * tb;
95
96 mpf_class * result = new mpf_class (1728 * ( ta / ( ta + tb ) ) ) ;
97
98 return result ;
99 }
100
101 Point * WeierstrassEquation :: sum_points ( const Point * point_a , const Point
     * point_b ) {
102 Point pa = *point_a;
103 Point pb;
104 if( point_b == nullptr ) {
105 pb = pa;
106 }
107 else {
108 pb = *point_b;109 }
110
111 mpf_class x_a = * (pa.get_x());
112 mpf_class y_a = * (pa.get_y());
113 mpf_class x_b = * (pb.get_x());
114 mpf_class y_b = * (pb.get_y());
115 mpf_class m = 0;
116
117 if(pa == pb) {
118 mpf_class k = 3 * (x_a * x_a) + *(this ->a);
119 mpf_class l = 2 * y_a;120 m = k / 1;
121 }
122 else {
123 mpf_class k = y_b - y_a;
124 mpf_class l = x_b - x_a;125 m = k / 1;
126 }
127
128 mpf_class x_c = (m * m) - 2 * x_a;129 mpf_class y_c = m * (x_a - x_c) - y_a;130
```

```
131 Point* r = new Point(kx_c, ky_c);132
133 return r ;
134 }
135
136 Point * WeierstrassEquation :: mul_point ( const Point * point , const
      mpz<sub>class</sub> k ) {
137 return nullptr ;
138 }
139
140 std :: ostream & operator < <( std :: ostream & os , const WeierstrassEquation & eq
      ) {
141 if (* (eq.a) == 0 \&& * (eq.b) == 0)142 os << " [y^2 = x^3]";
143 }
144
145 else if (* (eq.a) == 0) {
146 os << "[y<sup>2</sup> = x<sup>2</sup> + " << *(eq.b) << "]";
147 }
148
149 else if (*(eq.b) == 0) {
150 		 os << " [y^2 = x^3 + " < * (eq.a) < "x]";
151 }
152
153 else {
154 os << "[y^2 = x^3 + " << *(eq.a) << "x + " << *(eq.b) << "]";
155 }
156
157 return os ;
158 }
```